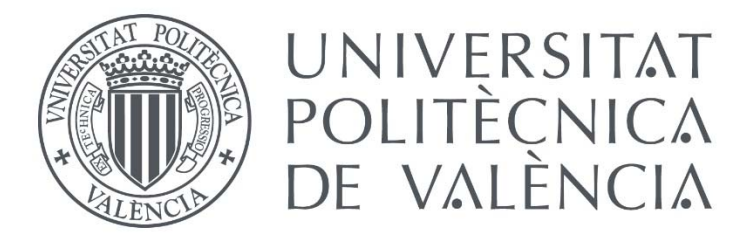

# Estrategias de inversión basadas en indicadores y osciladores de análisis técnico

Autora: Paula García Pinto

Tutor: Francisco Guijarro Martínez

Cotutor: Alfredo Peris Manguillot

# FACULTAD DE ADMINISTRACIÓN Y DIRECCIÓN DE EMPRESAS

Máster en Dirección Financiera y Fiscal

Curso Académico 2016-2017

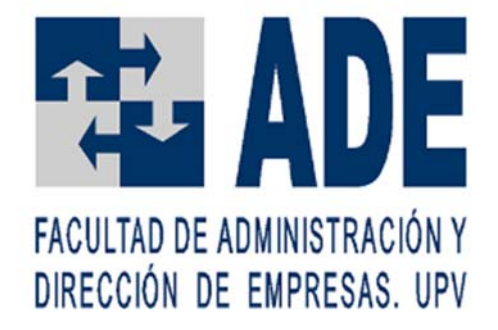

# Tabla de contenido

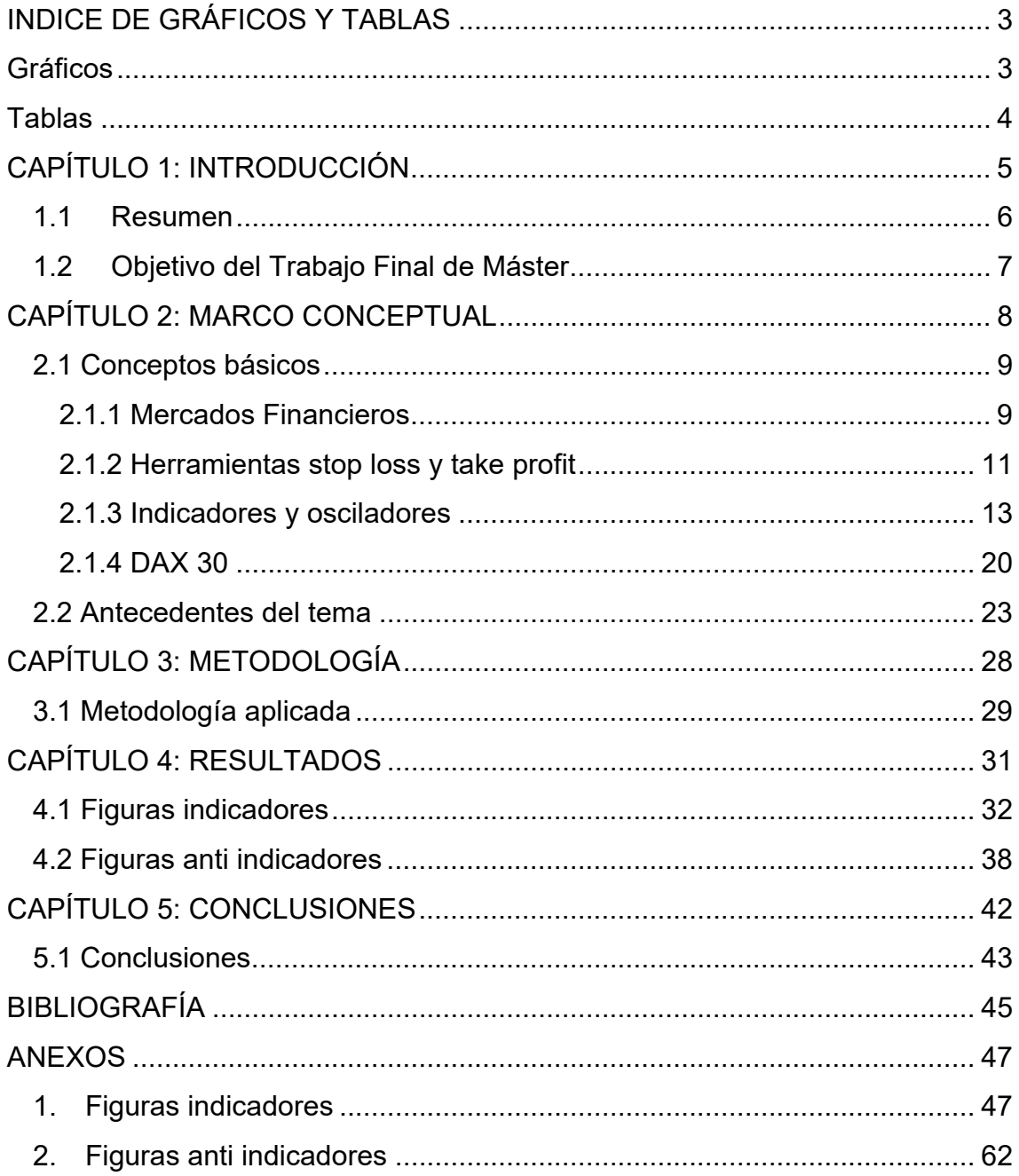

# INDICE DE GRÁFICOS Y TABLAS

### Gráficos

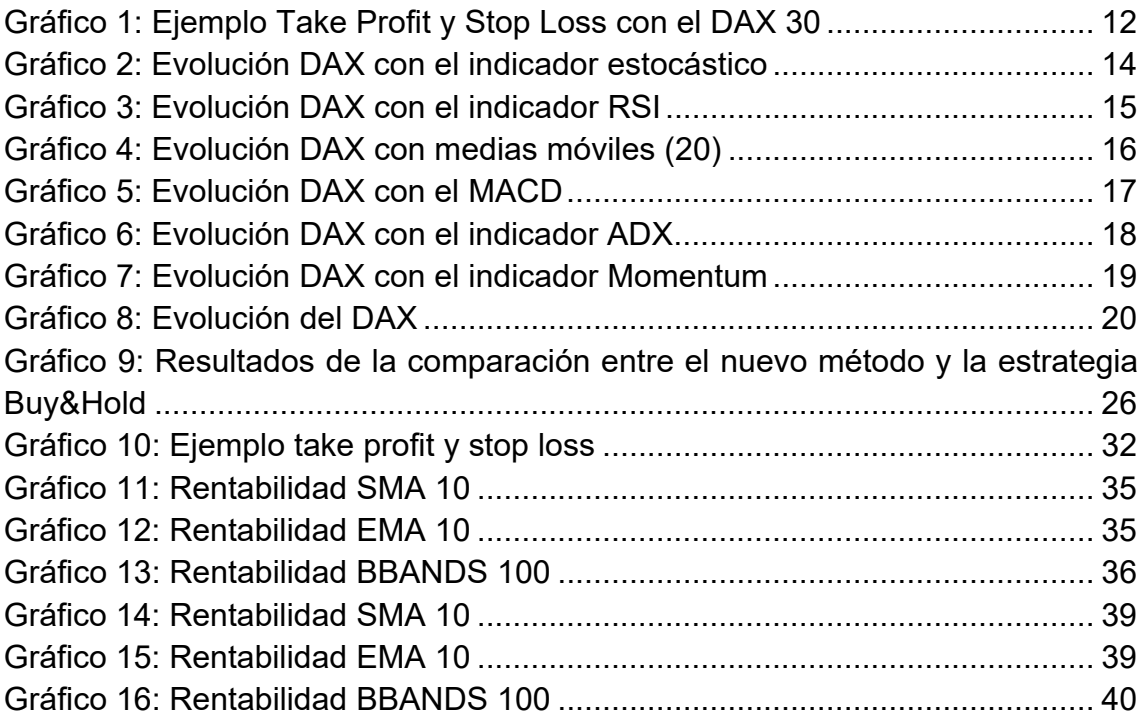

## **Tablas**

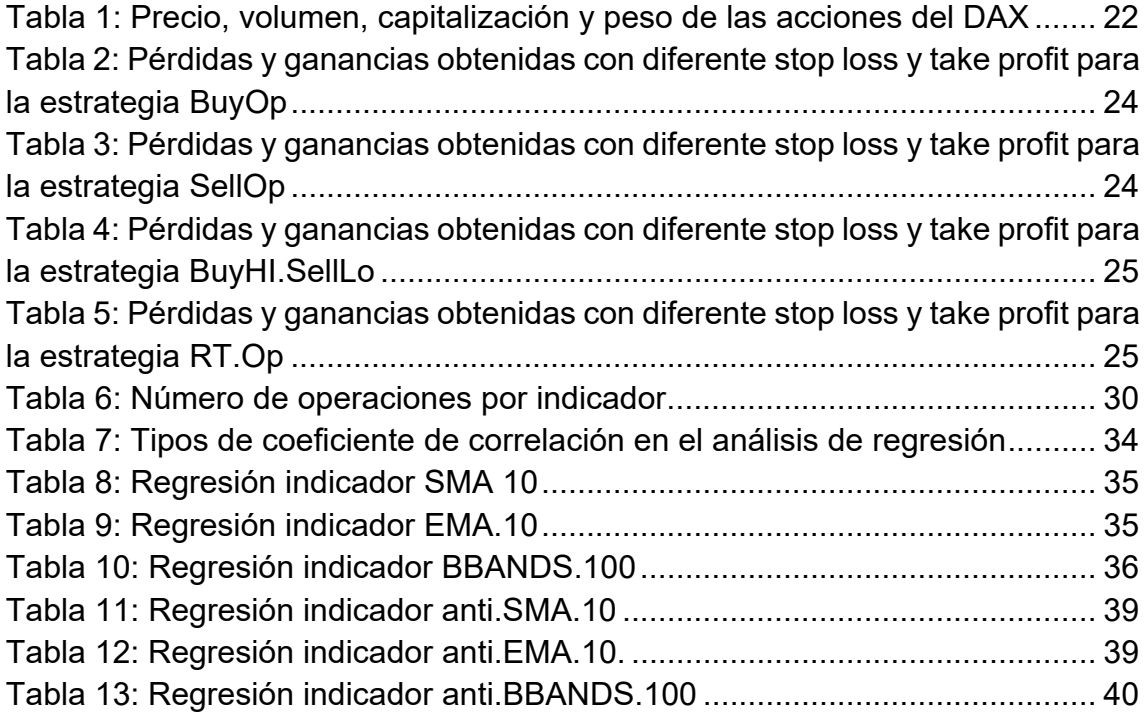

CAPÍTULO 1: INTRODUCCIÓN

#### Capítulo 1: Introducción

#### 1.1 Resumen

En los últimos años, la inversión en bolsa por parte de inversores particulares y empresas relacionadas con la banca es un hábito que ha ido consolidándose y ha aumentado fuertemente.

Además del análisis fundamental, que explica el comportamiento de los precios en función de la información económico-financiera de las empresas, los traders profesionales suelen emplear el análisis técnico, donde es común utilizar indicadores y osciladores (Hu *et al.*, 2015) para explicar la variabilidad de los rendimientos de los activos bursátiles. Estos se crean aplicando fórmulas sobre los precios históricos. También se utiliza el análisis de patrones gráficos (Bagheri *et al.*, 2014; Zapranis & Tsinaslanidis, 2012), que tratan de predecir el comportamiento futuro de los precios a partir de patrones de gráficos que se repiten constantemente en los mercados financieros.

Los indicadores y osciladores se emplean en muchos casos para investigar cuál es la tendencia de los precios, de forma que las decisiones de comprar, vender o quedarse fuera del mercado se toman en función de esa tendencia, la que dictaminan esos indicadores. Sin embargo, algunos autores sostienen que las herramientas de stop loss y take profit permiten no solo identificar la tendencia, sino también crearla dentro de una estrategia de inversión. Posibilitan definir una estrategia que se basa en la creación de una tendencia, y no en indicadores del signo de esa tendencia. Así pues, en este Trabajo Final de Máster se quiere demostrar que las estrategias no son realmente las que mejoran los rendimientos, sino que es la presencia de la herramienta stop loss y take profit las que, por sí solas, son capaces de generar estrategias de inversión rentables.

A través del estudio del valor DAX 30 desde 22/05/2010 hasta 26/09/16 en un *time frame* de 15 minutos (157.462 precios de apertura, máximo, mínimo y cierre), se ha podido concluir que no son las estrategias en sí las que mejoran el rendimiento, sino la utilización de stop loss y take profit, es decir, cuanto mayor take profit y menor stop loss, mejores rendimientos se obtendrán.

#### 1.2Objetivo del Trabajo Final de Máster

El objetivo genérico de este Trabajo Fin de Máster de Dirección Financiera y Fiscal es analizar las estrategias de inversión basadas en indicadores y osciladores de análisis técnico. En particular, los objetivos específicos son:

- Determinar estrategias de inversión basadas en la utilización de indicadores u osciladores son o no rentables.
- Conocer si el uso de los tipos de órdenes take profit y stop loss mejoran el rendimiento.
- Evaluar qué método tiene más repercusión en los beneficios, si la utilización de indicadores u osciladores o bien los tipos de órdenes (take profit y stop loss).

Para lograr el cumplimiento de dichos objetivos, se llevará a cabo la contextualización del tema a tratar, estableciendo tanto los antecedentes como el marco conceptual del objeto de estudio. Una vez finalizado el marco conceptual, se detallará la metodología utilizada para realizar el trabajo y se analizará la información obtenida. Finalmente, se explicarán las principales conclusiones obtenidas.

CAPÍTULO 2: MARCO CONCEPTUAL

#### Capítulo 2: Marco Conceptual

#### 2.1 Conceptos básicos

El objeto de este Trabajo de Fin de Máster es analizar las estrategias de inversión basadas en indicadores y osciladores de análisis técnico. Para ello, en este capítulo se contextualizará el tema a tratar, explicando qué son los mercados financieros y su clasificación, los diferentes tipos de órdenes, los indicadores y osciladores más populares y el funcionamiento del índice DAX en el mercado alemán. A continuación, se hará referencia a estudios anteriores en relación a las estrategias de inversión basadas en indicadores y osciladores de análisis técnico.

#### 2.1.1 Mercados Financieros

Los mercados financieros son el mecanismo o lugar mediante el cual se realiza un intercambio de activos financieros y se fijan sus precios. Las funciones principales de los mercados financieros son las siguientes:

- Facilitar el contacto a los agentes que intervienen en los mercados.
- Ser un mecanismo apropiado para la determinación del precio de los activos.
- Otorgar liquidez a los activos.
- Disminuir los costes y tiempos de intermediación.

Por tanto, cuanto mejor se cumplan estas funciones, mayor será la eficiencia del mercado financiero.

Para que un mercado financiero sea perfecto, se han de cumplir las siguientes características: amplitud, transparencia, libertad, flexibilidad y profundidad. Además, los mercados financieros se pueden clasificar desde diferentes puntos de vista: por su funcionamiento (directo o indirecto), por las características de sus activos (monetarios y de capitales), por el grado de intervención de las autoridades (libres o intervenidos), por la fase de negociación de los activos (primarios o secundarios), por su grado de formalización (regulados o no regulados) y por su ámbito geográfico (nacionales o internacionales). (Calvo *et al*., 2010).

En este Trabajo Final de Máster, la estrategia aplicada se va a trabajar sobre el valor DAX 30 que cotiza en la bolsa alemana. La bolsa alemana es un mercado financiero:

- Directo: los intercambios de activos se realizan directamente entre los demandantes últimos de financiación y los oferentes de los fondos.
- De capitales: puesto que comprende las operaciones de colocación y financiación a largo plazo.
- Libre: el volumen de activos que se intercambian y su precio se fija por la oferta y la demanda.
- Secundario: se comercia con los activos financieros ya existentes, cambiando la titularidad de éstos.
- Regulado: las transacciones se llevan a cabo con la intervención de agentes oficiales o intermediarios autorizados. Además, existen unas reglas y normas para el intercambio, inscripción de títulos, fijación de cotizaciones, etc.

#### 2.1.2 Herramientas stop loss y take profit

Existen varios tipos de órdenes: orden de mercado, orden de ejecución parcial, orden limitada, orden con stop, orden de cancelación, etc. En este apartado se van a explicar las órdenes con stop (stop loss y take profit), puesto que son las que se utilizarán en el desarrollo de la estrategia de este TFM.

Un stop loss es una orden que se utiliza para ejecutar operaciones cuando el precio de un mercado alcanza un nivel particular determinado por debajo del precio actual. Es decir, para limitar el importe dispuesto a perder. Esta herramienta es utilizada para reducir riesgos. Además, cabe destacar, que en cualquier momento puede ser eliminada la orden o ejecutada manualmente antes de que alcance el punto establecido.

Por ejemplo, si se compra una acción del DAX 30 el día 25 de agosto de 2017 con un precio de compra de 12.167,94€. Para reducir el riesgo de la operación, se decide poner un stop-loss en 8.699,29€, como muestra la línea roja trazada en el gráfico 1, esto quiere decir, que si el valor de la acción disminuye y alcanza dicha cifra automáticamente se ejecutará la operación con una pérdida de 3.468,65 € (diferencia entre precio de compra = 12.167,94€ y stop loss = 8.699,29€).

En caso contrario, una orden de take profit es una herramienta utilizada para limitar los beneficios, es decir, se determinaría un valor por encima del precio actual para ejecutar la operación (Cárpatos, 2002; Sierra *et al.*, 2008).

Si en el mismo ejemplo anterior de stop loss, colocáramos una orden take profit en 13.213,309€, como se puede observar en la línea verde del gráfico 1, una vez se alcance dicha cotización se ejecutará la operación obteniendo un beneficio de 1.045,369€ (diferencia entre take profit = 13.213,309€ y precio de compra = 12.167,94€). Es decir, mientras la cotización oscile entre la línea verde y la línea roja no se ejecutará la operación automáticamente. Sin embargo, una vez la cotización la supere se cerrará la posición en pérdidas, en caso de que la línea que se sobrepase sea la del stop loss, o en ganancias, en caso de que haya alcanzado la línea de take profit establecida.

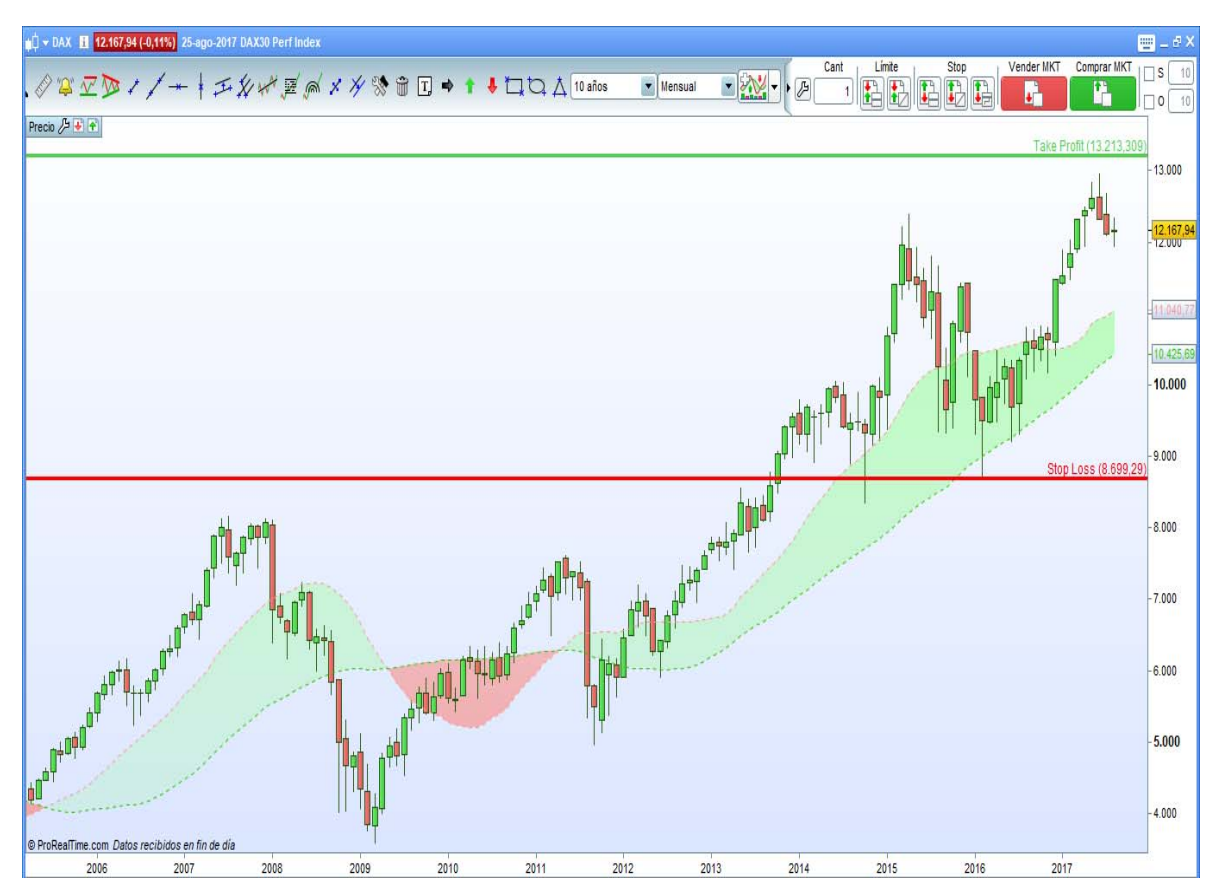

Gráfico 1: Ejemplo Take Profit y Stop Loss con el DAX 30

Fuente: Elaboración propia con el programa Pro Real Time

#### 2.1.3 Indicadores y osciladores

Los indicadores y osciladores técnicos, son fórmulas matemáticas que utilizando variables bursátiles pretenden predecir los próximos movimientos de los precios. Analizando su tendencia, cambio de sentido o corte de las líneas de referencia, se puede estimar el momento de compra o venta de un título.

Según Graziano (2001), los indicadores y osciladores que mejores resultados obtienen son: el MACD (*Moving Average Convergence-Divergence*) y el RSI (Indicador de Fuerza Relativa). No obstante, existen numerosos tipos de indicadores y osciladores. Sin embargo, los más utilizados y populares son: el Estocástico, RSI, medias móviles, MACD, ADX y el Momentum, los cuales se detallarán a continuación.

#### *2.1.3.1 El Estocástico*

El Estocástico o *Stochastic* es una variable estadística calculada mediante la utilización de los valores máximos y mínimos marcados por la cotización, en un periodo de tiempo dado. Para detectar las señales de compra y venta compararemos la línea de oscilador (%K), que se mueve entre 0 y 100, con su media móvil (%D).

La fórmula matemática es la siguiente:

$$
\% K = 100 \times \frac{C - Min}{Max - Min}
$$

Sabiendo que los periodos de tiempo más utilizados son 5 ó 20 sesiones, C será el valor de la última cotización y Máx y Mín los valores máximos y mínimos alcanzados durante esas 5 ó 20 sesiones. La media móvil (%D) se basa en los 3 últimos resultados del estocástico.

Las principales señales se producen cuando la línea del Estocástico corta la de la media móvil. Cuando la cruza de forma ascendente, se estaría ante una señal de compra. Mientras que cuando la línea estocástica rompe su media móvil de forma descendente, la señal que genera es de venta. Además, para que estas señales se confirmen se tendrá que dar la señal en zona de sobrecompra o sobreventa. El estocástico se encuentra zona de sobreventa cuando su valor oscila entre 0 y 20, y en zona de sobrecompra entre 80 y 100. En el gráfico 2, se muestra en la parte de abajo el indicador estocástico, en el que se pueden visualizar las zonas de sobrecompra y sobreventa citadas anteriormente.

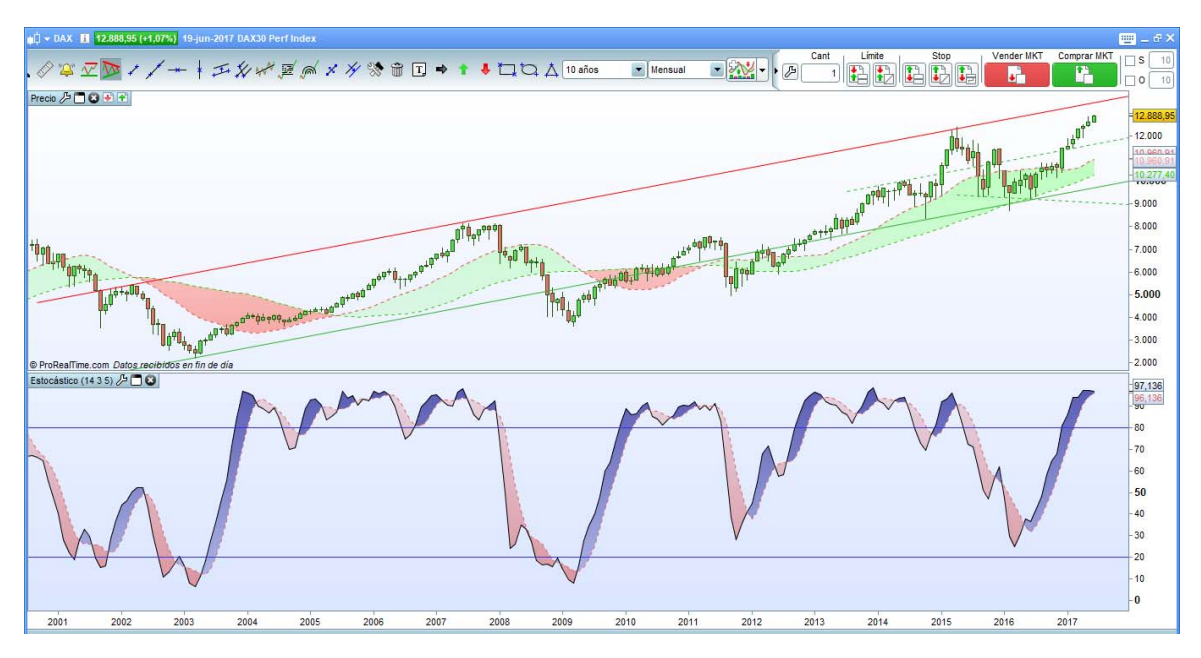

Gráfico 2: Evolución DAX con el indicador estocástico

Fuente: Elaboración propia con el programa Pro Real Time

#### *2.1.3.2 Indicador de Fuerza Relativa (RSI)*

El Indicador de Fuerza Relativa (RSI), también conocido como "*Relative Strenght Index*", es un indicador que mide la fuerza con la que actúa la oferta y la demanda de un valor determinado en un periodo de tiempo. (Teixeira *et al.*, 2010). El RSI es expresado en forma porcentual. Su fórmula es la siguiente:

Donde:

$$
RSI = 100 - \frac{100}{(1 + RS)}
$$

RS es el resultado de la división entre el incremento medio producido en las sesiones que ha habido subida y el decremento medio producido en las sesiones en que ha habido bajada dentro de las n sesiones.

 $n$  es el número de sesiones que se van a estudiar, en este trabajo se ha escogido 14 periodos (14 velas de 15 minutos).

El resultado del RSI oscilará entre 0 y 100. Un valor 50, indica que la oferta y la demanda están igualadas. A medida que se acercara a 100, se situaría en zona de sobrecompra. Por el contrario, cuando el valor se aproximara a 0 se encontraría en zona de sobreventa. Habitualmente, se utilizan los valores 30 y 70 para delimitar las zonas de sobreventa y sobrecompra. En el gráfico 3, se muestra en la parte de abajo el RSI, donde se pueden visualizar las zonas de sobrecompra y sobreventa. En los años 2006, 2007, 2008, 2014 y 2015 se pueden observar zonas de sobrecompra, señaladas con color rojo.

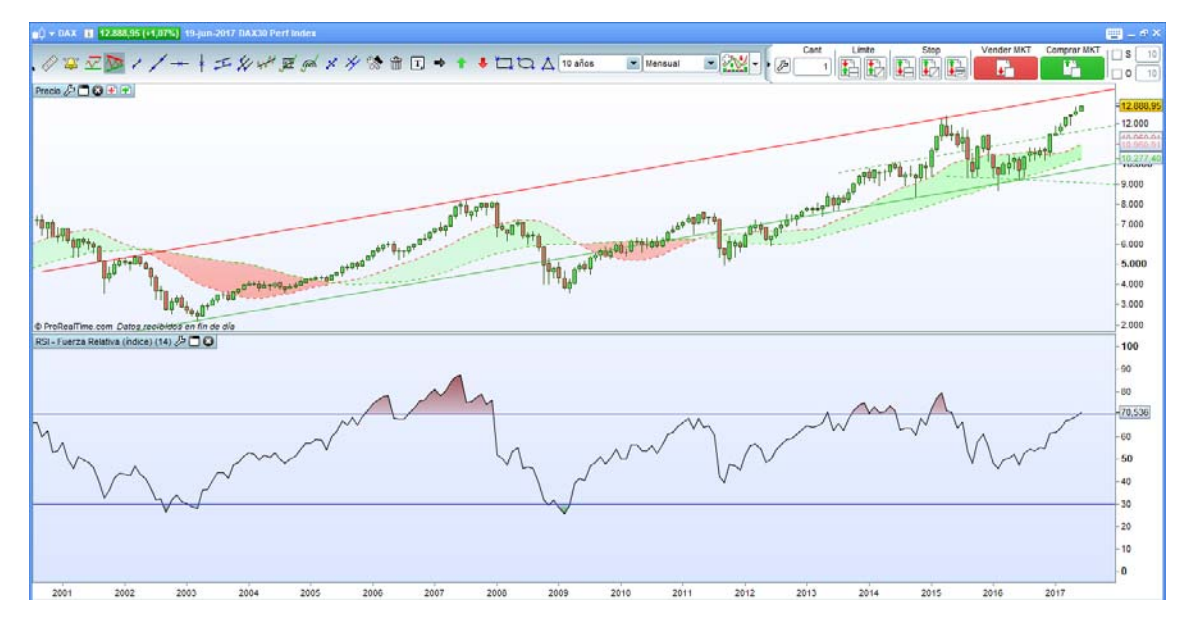

Gráfico 3: Evolución DAX con el indicador RSI

Fuente: Elaboración propia con el programa Pro Real Time

#### *2.1.3.3 Medias móviles*

Las medias móviles son gráficas formadas por los valores medios de una cotización durante un número concreto de datos  $(n)$ . Cuando se incluye un nuevo dato, automáticamente se elimina el primero con el fin de no mantener " $n$ ".

Según la longitud del periodo de la media móvil nos encontraremos ante medias móviles a corto, medio o largo plazo. Las medias móviles a corto plazo son las más utilizadas y se calculan en periodos de 5 a 20 días. A medio plazo abarcan periodos de 20 a 70 días, y finalmente las medias móviles a largo plazo se calculan para periodos que van de 70 a 200 días.

Además, existen tres tipos diferentes de medias móviles:

- Media móvil simple
- Media móvil ponderada
- Media móvil exponencial

En el gráfico 4, se representa la evolución mensual del DAX con medias móviles de 20 días desde enero de 2006 a junio de 2017

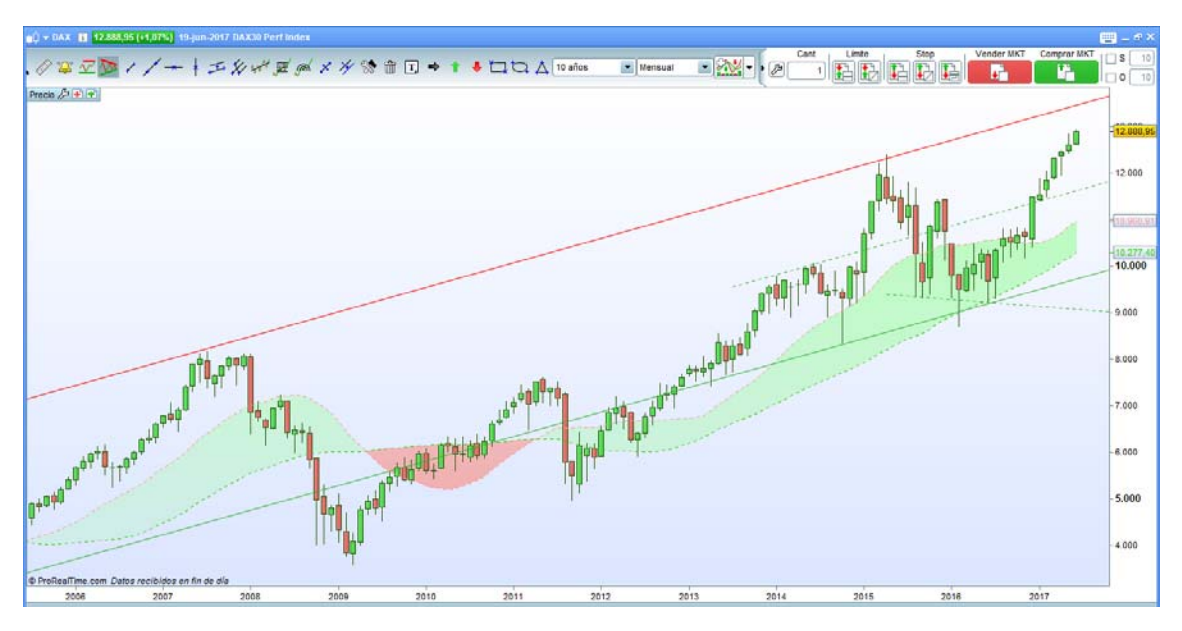

Gráfico 4: Evolución DAX con medias móviles (20)

Fuente: Elaboración propia con el programa Pro Real Time

#### *2.1.3.4 Convergencia y Divergencia de Medias Móviles (MACD)*

El MACD es un indicador que nos indica cuando comienza o cuando finaliza una tendencia. Para ello, se basa en dos líneas: la del indicador propiamente dicha (la del MACD) y la de su media móvil (sign), y es el cruce de éstas la que nos proporciona las señales de compra o venta del valor. Su fórmula es la siguiente:

 $MACD = med (cot.26) - med (cot.12)$ 

Sign= med (MACD 9)

Dónde med (cot. n) es la media móvil exponencial de las cotizaciones de las últimas n sesiones. Las más frecuentes son 26 y 12 sesiones. Y Med (MACD 9) es la media móvil exponencial de las últimas 9 sesiones del MACD.

Las principales señales de compra y venta se producen cuando la curva del MACD corta su media móvil. Las de venta se producen cuando la línea del MACD corta en sentido descendente a su media móvil (Sign). Si la línea del MACD está por debajo de su media móvil la posición será vendedora.

Sin embargo, las señales de compra se generan cuando la línea del MACD corta en forma ascendente a su media móvil. En el caso en que la línea del MACD supere su media móvil, la posición será compradora.

En el gráfico 5, se muestra en la parte de abajo el MACD, en el que se puede observar una señal de compra a mitad de 2003, 2009, 2012 y 2016.

Gráfico 5: Evolución DAX con el MACD

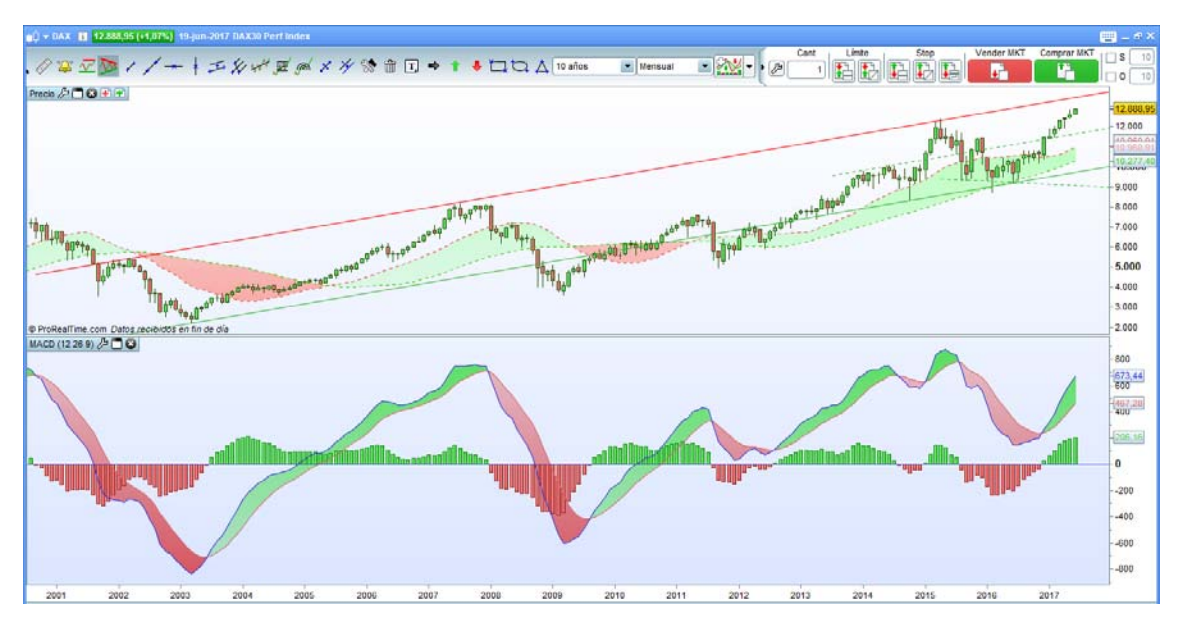

Fuente: Elaboración propia con el programa Pro Real Time

#### *2.1.3.5 Índice de Movimiento Direccional (ADX)*

El índice de movimiento direccional se utiliza para determinar su fuerza y conocer si un valor está o no en tendencia. Los pasos para calcular el ADX son los siguientes:

- 1) La variable mc toma el máximo entre los siguientes valores:
	- Max(hoy) max(ayer)
	- $\bullet$  0 (cero)
- 2) La variable mb toma el máximo entre los siguientes valores:
	- Mínimo (ayer) mínimo (hoy)
	- $\bullet$  0 (cero)
- 3) La variable tr toma el máximo entre los siguientes valores:
	- $\bullet$  Máximo (hoy) mínimo (hoy)
	- Máximo (hoy) cierre (ayer)
	- Cierre (ayer) mínimo (hoy)
- 4) Si mc > mb, entonces:
	- La variable dmp toma el valor de mc y
	- la variable dmn toma 0 (cero) como valor
- 5) Si mc ≤ mb, entonces:
	- La variable dmp toma valor 0 (cero) como valor y
	- La variable dmn toma el valr de mb
- 6) Se calcula una media móvil simple de "n" días sobre tr
- 7) Se calcula una media móvil simple de "n" días sobre dmp
- 8) Se calcula una media móvil simple de "n" días sobre dmn
- 9) DIP =  $100 * (7)/(6)$
- 10) DIN= 100 \* (8)/(6)
- 11) DX= 100 \* ABS(DIP-DIN) / (DIP + DIN)
- 12) Para obtener el ADX se calcula una media móvil simple de "n" días sobre DX.

Una vez se obtiene el valor, determinaremos si el valor se encuentra a favor o en contra de la tendencia. Si el valor es superior a 30, se confirma que el valor está en tendencia. Cuanto mayor sea, mayor fuerza tiene la tendencia. Como este indicador no nos indica si es alcista o bajista, tendremos primero que determinar la dirección. Cuando la tendencia es fuerte, es aconsejable combinarlo con el MACD o medias móviles. Sin embargo, cuando es una tendencia débil, el Estocástico y el Indicador de Fuerza Relativa (RSI) proporcionan mejor información. En el gráfico 6, se muestra en la parte de abajo el indicador ADX que determinará si el valor está en tendencia o en contra.

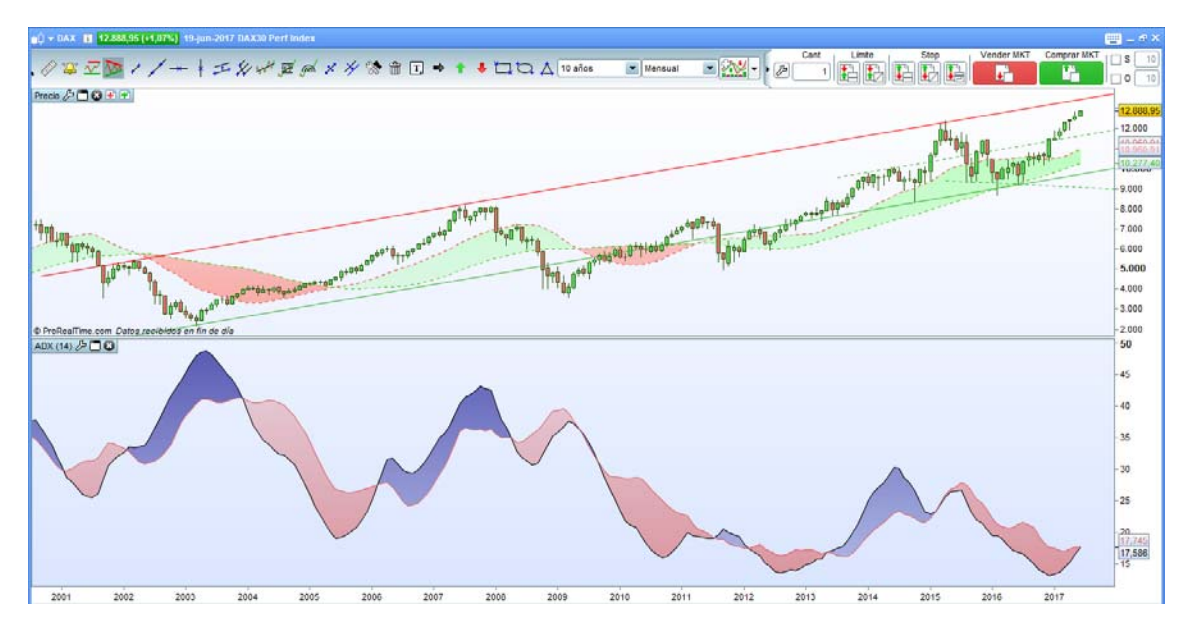

Gráfico 6: Evolución DAX con el indicador ADX

Fuente: Elaboración propia con el programa Pro Real Time

#### *2.1.3.6 Momentum*

Este indicador mide la diferencia de dos cotizaciones en un intervalo de tiempo "n", es decir, la aceleración del movimiento. Su fórmula matemática es la siguiente:

$$
M = C - Cn
$$

Donde M es el momento, C es la última cotización y Cn la cotización anterior en "n" días a la que tomamos como referencia. Habitualmente n es un número a optimizar y oscila entre 5 y 10 días.

Existen dos maneras de interpretación: respecto de la línea cero o buscando divergencias.

A continuación, en el gráfico 7, se muestra en la parte de abajo el indicador Momentum en la evolución mensual del DAX desde 2001 hasta junio de 2017.

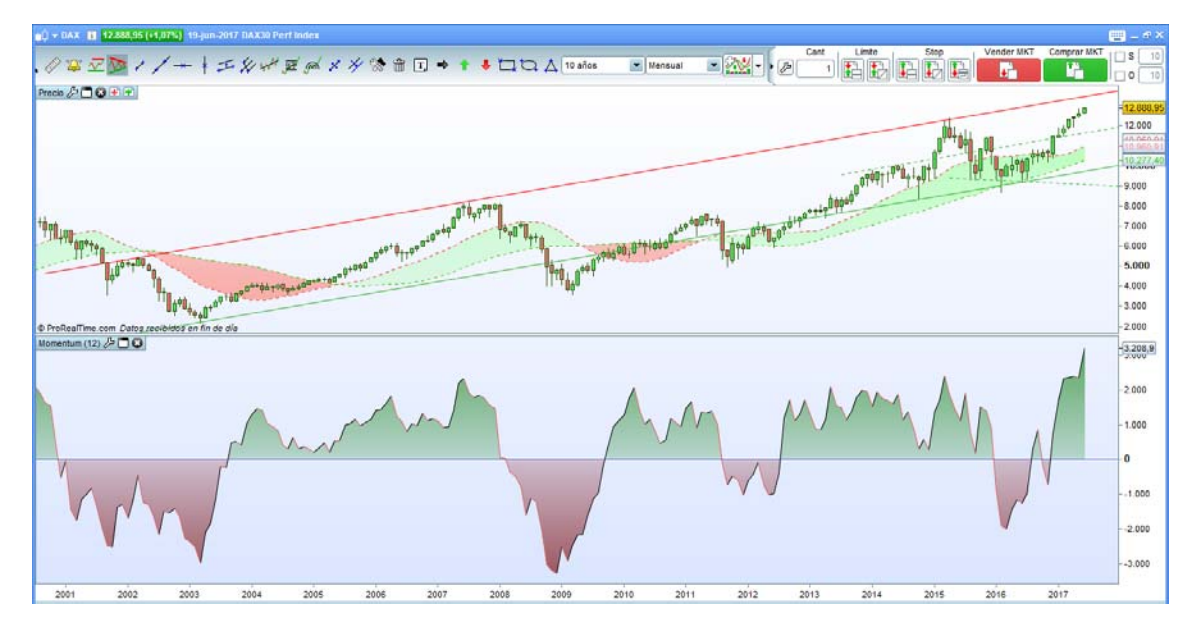

Gráfico 7: Evolución DAX con el indicador Momentum

Fuente: Elaboración propia con el programa Pro Real Time

#### 2.1.4 DAX 30

El DAX (Deutscher Aktienindex), también conocido como DAX XETRA o DAX 30, es el índice bursátil de referencia de la Frankfurter Wertpapierbörse (Bolsa de Fráncfort) y el más importante y representativo de la Bolsa Alemana.

Las empresas que componen este índice se seleccionan en función de la capitalización de mercado y del volumen de negocio. Estos 30 valores representan aproximadamente el 80% de la capitalización del mercado alemán. Cabe destacar que ningún valor puede tener un peso superior al 20% y que su composición se revisa anualmente en el mes de septiembre.

El XETRA es la plataforma de negociación de la Bolsa de Frankfurt que funciona desde las 9:00 de la mañana y finaliza con los precios de la subasta al cierre a las 17:30 de la tarde. El DAX 30 es un índice largo con base 1000 el 30 de diciembre de 1987, es decir, se fijó su base en esa fecha y desde ese momento puede considerarse su evolución histórica.

El gráfico 8 representa las cotizaciones mensuales de cierre del índice DAX 30 desde el 1 de diciembre del año 1987 hasta el 2 de junio de 2017, expresadas en puntos básicos. Como podemos observar, este índice tiene una tendencia alcista desde sus inicios.

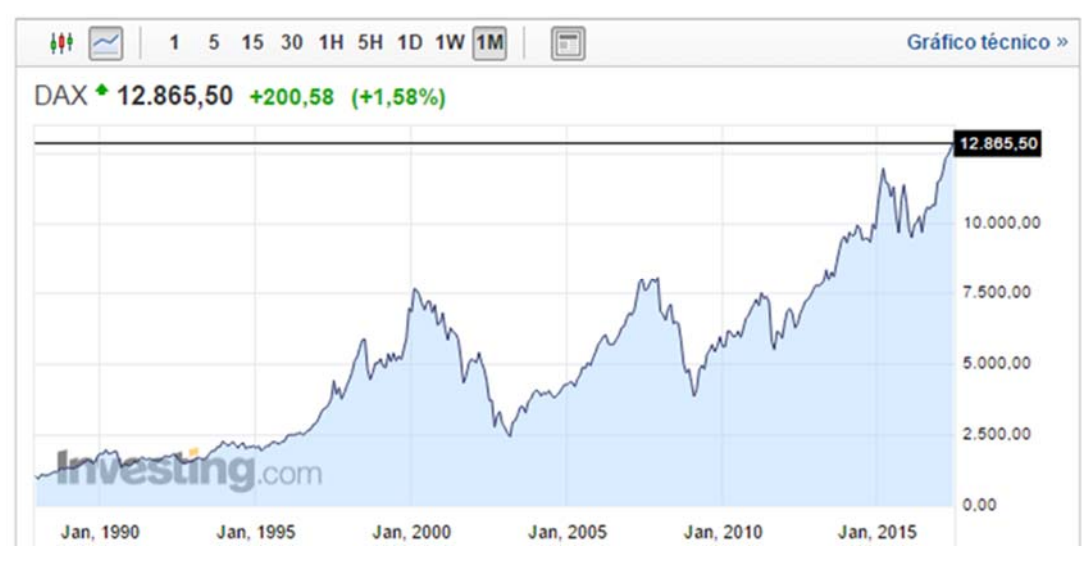

Gráfico 8: Evolución del DAX

Fuente: Investing.com

Como señala Burgos Escribano (2015), para la expresión matemática de cálculo del índice DAX se utiliza la fórmula del índice de *Laspeyres*, que mide los cambios de precios frente a una base fija:

$$
DAX_t = K_T \cdot \frac{\sum p_{it} \cdot ff_{iT} \cdot q_{iT} \cdot c_{it}}{\sum p_{i0} \cdot q_{i0}} \cdot Base
$$

Donde:

- *t* es el momento en que se calcula el índice,
- *T* es el momento en el que se hacen ajustes (momento del último encadenamiento),
- *Kt* es el factor que permite encadenar los tiempos *T* y *t*,
- *pit* es el precio de la acción *i* en el momento *t*,
- *ffiT* es el capital flotante de la acción *i* en el momento *T*,
- *qiT* es el número de acciones de la compañía *i* en el momento *T*,
- *cit* es el factor de ajuste de la compañía *i* en el momento T (por ampliaciones o reducciones de capital, dividendos, etc),
- *pi0* es el precio de cierre de la acción *i* en el día de negociación siguiente a la primera inclusión en el índice,
- *qi0* es el número de acciones de la compañía *i* en el día de negociación siguiente a la primera inclusión en el índice
- *Base* del índice es, en nuestro caso, 1000.

En la tabla 1 se muestran los 30 valores que componen actualmente el DAX, el precio, volumen y peso de los valores dentro del índice DAX a 2 de junio de 2017. Como se puede observar, SAP, Siemens y Bayer, en este orden, son las que tienen mayor peso en el índice alemán.

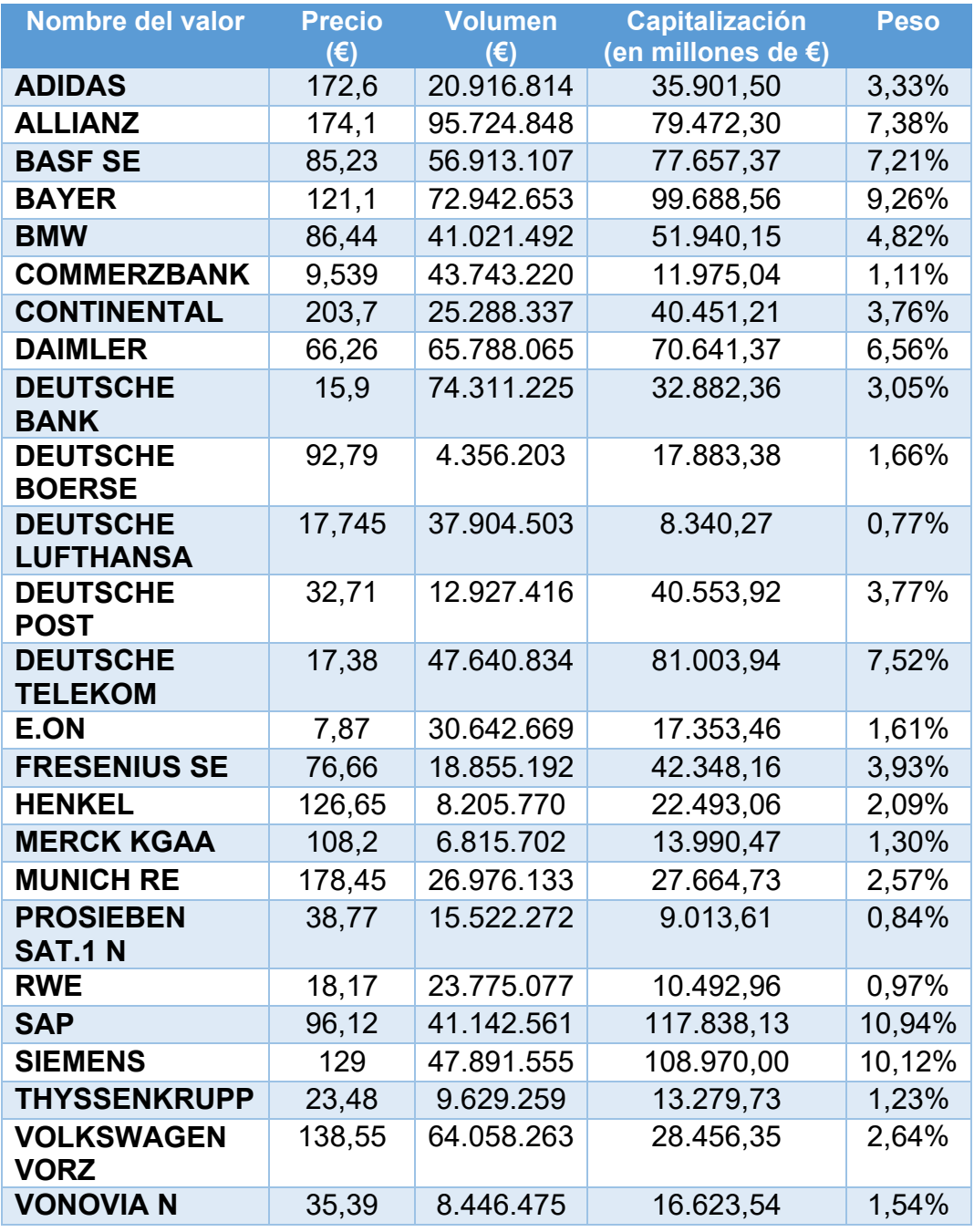

Tabla 1: Precio, volumen, capitalización y peso de las acciones del DAX

Fuente: Elaboración propia a partir de portal web de El Economista (fecha de consulta el 2 de junio de 2017)

### 2.2 Antecedentes del tema

En este apartado, se hará referencia a antecedentes del objeto de estudio, los cuáles se pueden agrupar en dos bloques. El primer grupo serían estudios para conocer cómo afecta la utilización de estrategias de inversión en los resultados. Mientras que el segundo bloque está basado en estudios anteriores sobre la repercusión del uso de los tipos de órdenes take profit y stop loss mejoran en el rendimiento.

1) Estrategias

Barak *et al.* (2014) en su investigación, desarrollan una nueva estrategia para predecir el rendimiento y los riesgos de los valores. Este método consta de 3 etapas: primero se investigan qué características pueden influir en el riesgo y rendimiento, a continuación, predicen el riesgo y el rendimiento mediante la búsqueda de datos para las características dadas. Finalmente, desarrollaron un algoritmo híbrido. Los resultados obtenidos muestran que el modelo híbrido propuesto es una herramienta adecuada para la selección eficaz de características, y estas características son buenos indicadores para la predicción de riesgo y rendimiento. La investigación fue aplicada a los datos de la Bolsa de Teherán (TSE) de 2002 a 2011.

2) Take profit y Stop loss

Wu *et al.* (2016), analizaron cómo varían los resultados obtenidos combinando los diferentes tipos de órdenes: stop loss de 30 puntos, 40 puntos, 50 puntos, 60 puntos y sin limitar la pérdida junto con un take profit de 30 puntos, 40 puntos, 50 puntos, 60 puntos y sin limitar el beneficio. El análisis fue llevado a cabo entre el 25 de mayo de 2010 y el 19 de agosto de 2015 en la Bolsa de Taiwán Capitalización Futuros del Índice de Acciones (Futuros TAIEX). Cabe destacar, que en el trabajo se limitó que la operación se cerrará a final del día en caso de que no se hubiera activado alguna orden de stop loss o take profit.

Este estudio se realizó en 10.000 operaciones diarias para cuatro estrategias diferentes:

 *BuyOp*: la estrategia se basa en abrir una posición larga al precio de apertura diario, y se cierra la posición al final del día, en caso de que no haya saltado ninguna orden.

En la siguiente tabla resumen para la estrategia *BuyOp*, tabla 2, realizada por Wu *et al.* (2016), se puede observar que cuando no se limita la pérdida (No Stop-loss) siempre se obtienen resultados negativos. Mientras que con una orden stop loss colocada en 30 puntos y bien diferentes puntos de take profits (30, 40, 50, 60) o bien sin limitar el beneficio, siempre se obtienen resultados positivos y notablemente mejores que con stop loss con mayor distancia al precio de compra. Cabe destacar, que el mejor resultado es obtenido con la combinación 30 puntos de stop loss y sin take profit (2.089).

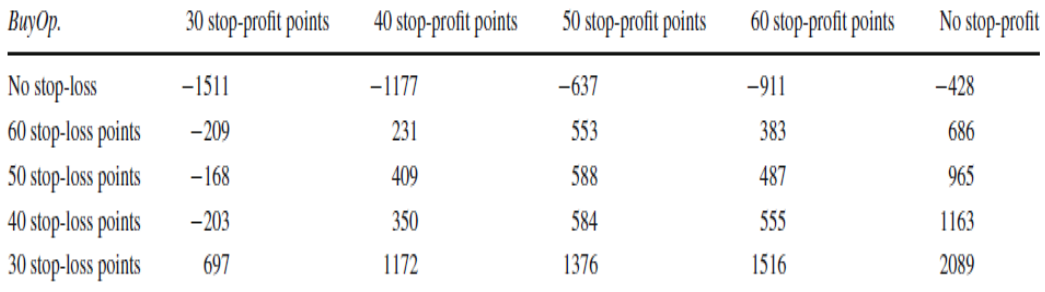

Tabla 2: Pérdidas y ganancias obtenidas con diferente stop loss y take profit para la estrategia *BuyOp*

Fuente: Wu et al. (2016)

 *SellOp*: se toma una posición corta al precio de apertura diario, y se cierra la posición al final del día, en caso de que no haya saltado ninguna orden.

La tabla resumen para la estrategia *SellOp*, tabla 3, realizada por Wu *et al.* (2016), muestra resultados similares a la tabla 2 con la estrategia BuyOp. Como vemos en la tabla 3, se obtienen resultados positivos cuando no se limita el take profit, además de cuando se coloca un stop loss en 30 puntos y una orden de take profit en 40, 50 y 60 puntos. Examinando los datos recogidos de esta estrategia y la anterior, podemos afirmar que con la existencia de una orden stop loss, cuanto más cercana al precio de compra, mejores resultados se obtienen.

Tabla 3: Pérdidas y ganancias obtenidas con diferente stop loss y take profit para la estrategia *SellOp* 

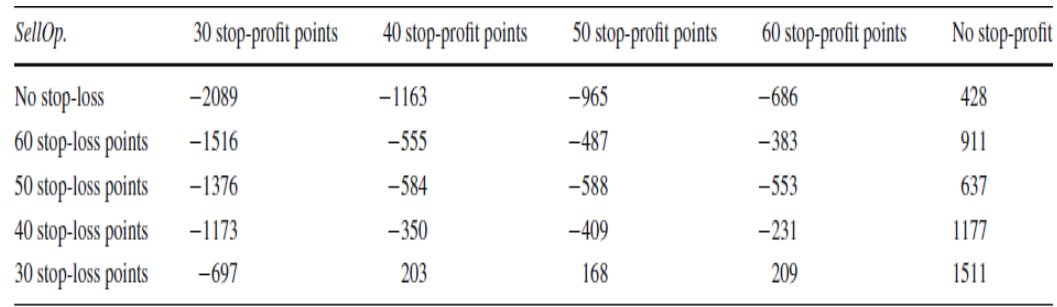

*Fuente: Wu et al. (2016)*

 *BuyHi.SellLo*: adquirir una posición larga o corta dependiendo de si el precio abierto es superior o inferior al precio de cierre del último día de negociación, la operación se ejecuta al final del día al precio de cierre de mercado, en caso de que no haya saltado ninguna orden.

En la tabla 4, se puede observar que con la estrategia BuyHiSellLo se obtienen ganancias con todas las combinaciones de stop loss con las órdenes de take profit de 40, 50, 60 puntos y sin limitar el beneficio (No take profit); y con la combianción stop loss de 30 puntos con take profit de 30 puntos. Se muestra también que cuanto mayor es take profit, mayores ganancias se obtienen.

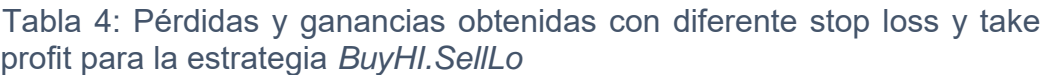

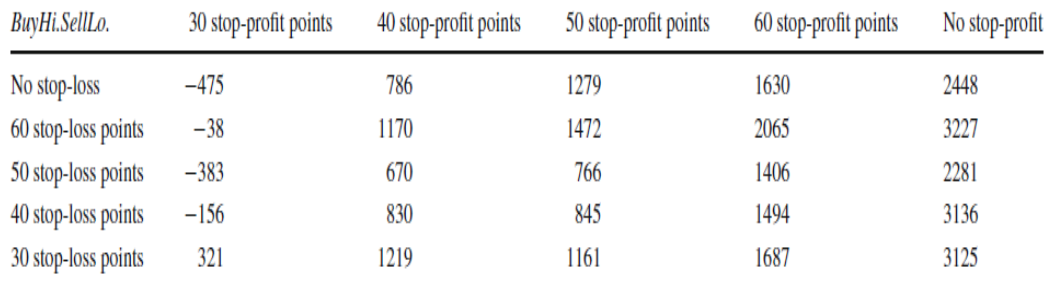

Fuente: Wu et al. (2016)

 *RT.Op* (aleatoria): se adquiere una posición corta o larga con un 50% de probabilidad al precio de apertura de mercado y se cierra la posición al final del día, en caso de que no haberse activado ninguna orden.

Como se expone en la tabla 5, cuando no se limita la pérdida (No Stoploss) siempre se obtienen resultados negativos, al igual que con la estrategia de BuyOp. Además, se observa que se obtienen ganancias cuando el stop loss es menor y la órden de take profit es mayor.

Tabla 5: Pérdidas y ganancias obtenidas con diferente stop loss y take profit para la estrategia *RT.Op*

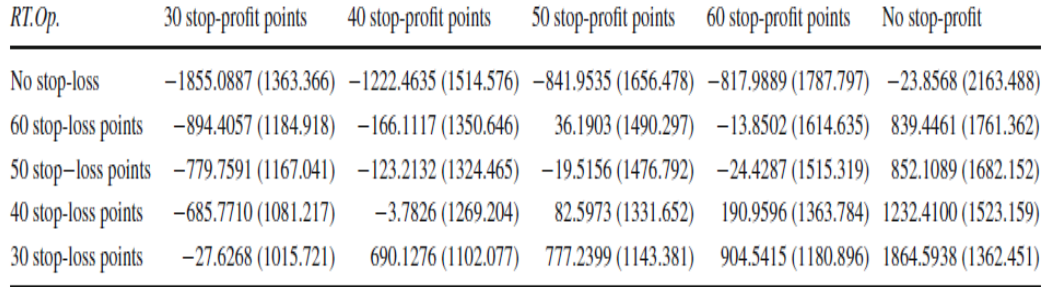

Fuente: Wu et al. (2016)

Finalmente, después de realizar y analizar las cuatro diferentes estrategias se concluyó que la combinación con mayor rentabilidad es: colocar una orden de stop loss de 30 puntos sin limitar el beneficio, es decir, limitar la pérdida y dejar correr el beneficio.

Teixeira *et al.* (2010) analizan en su estudio un nuevo método que es una combinación de análisis técnico, como el uso del stop loss, el take profit, e indicador RSI y la técnica Nearest Neighbor (NN). Su principal objetivo es demostrar que con el nuevo método definido se obtendrán mejores resultados que con la estrategia Buy&Hold. La estrategia de inversión en bolsa Buy&Hold, traducida como "comprar y mantenter", consiste en comprar acciones de empresas estables y que repartan dividendos y mantenerlas indefinidamente.

El gráfico 9, se muestra y compara el beneficio acumulado durante 7 años con el nuevo método (k-NN) combinado con stop loss, take profit y el indicador RSI con el que obtendría usando la estrategia de Buy&Hold. Además, se puede observar que el nuevo método (k-NN) obtiene menor rentabilidad que el de Buy&Hold sólo en 3 de las 15 acciones estudiadas (BBDC4, CRUZ3 y ELET 6), superándola en las 12 restantes acciones seleccionadas. Por tanto, concluyen que el nuevo método es más rentable que el uso de la estrategia Buy&Hold.

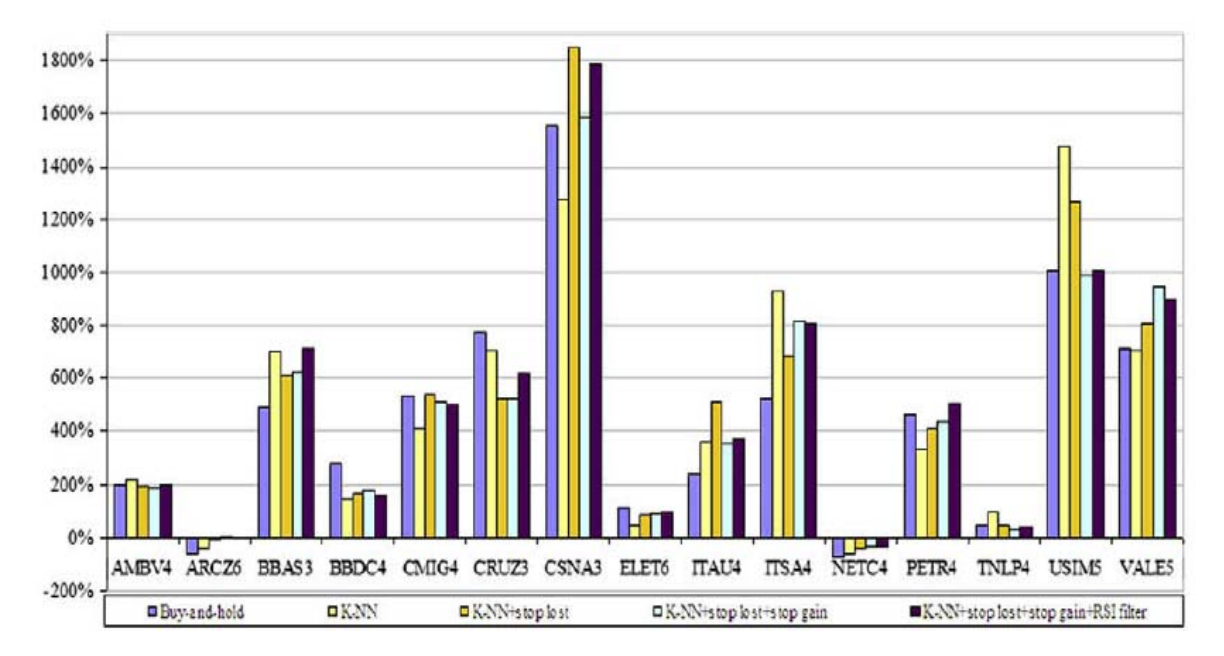

Gráfico 9: Resultados de la comparación entre el nuevo método y la estrategia Buy&Hold

Chen *et al.* (2009) analizan la técnica "Genetic Network Programming (GNP)", que ha sido desarrollada y aplicada en los mercados financieros. Este método de optimización utiliza la información de índices técnicos y gráficos de velas, además, se basa en reglas de análisis técnico. Los resultados experimentales obtenidos en el mercado de valores japonés muestran que el sistema de optimización propuesto que utiliza el método GNP con control de nodos supera a otros modelos tradicionales en términos de precisión y eficiencia.

Fuente: Teixeira *et al.* (2010)

También se han comparado los resultados experimentales del modelo propuesto con los métodos basados en el GNP convencional, GA y el método Buy & Hold para confirmar su efectividad, y se concluye que el modelo bursátil analizado puede obtener beneficios mucho mayores que el resto de métodos.

CAPÍTULO 3: METODOLOGÍA

#### Capítulo 3: Metodología

En este capítulo se detallará la metodología utilizada, cuyo resultado será analizado en el siguiente capítulo.

#### 3.1 Metodología aplicada

El activo estudiado para llevar a cabo el objetivo del TFM, analizar las estrategias de inversión basadas en indicadores y osciladores de análisis técnico, es el índice alemán DAX 30. Para ello, se ha utilizado el software estadístico R, un software para el análisis estadístico de datos considerado como uno de los más interesantes, debido a la variedad de métodos estadísticos que cubre y a las capacidades gráficas que ofrece.

El análisis se ha llevado a cabo sobre el índice DAX 30 desde 22/05/2010 hasta 26/09/16 en un *timeframe* de 15 minutos (157.462 precios de apertura, máximo, mínimo y cierre). Como se muestra la tabla 6, se han implementado 45 estrategias diferentes y el número total de operaciones realizadas entre todas las estrategias asciende a 1.132.405, por lo que la muestra será significativa. Cabe destacar que el número que sigue a algunos indicadores es el parámetro de dicho indicador. Por ejemplo, SMA.10 indica que es la media móvil de parámetro 10 (que tiene en cuenta los 10 últimos datos para construir la media); EMA.20, indica que es la media móvil exponencial exponencial de parámetro 20, por lo que tendrá en cuenta los 20 últimos datos para realizar la media.

Además, detallar se ha programado para que no hubiera varias operaciones abiertas simultáneamente.

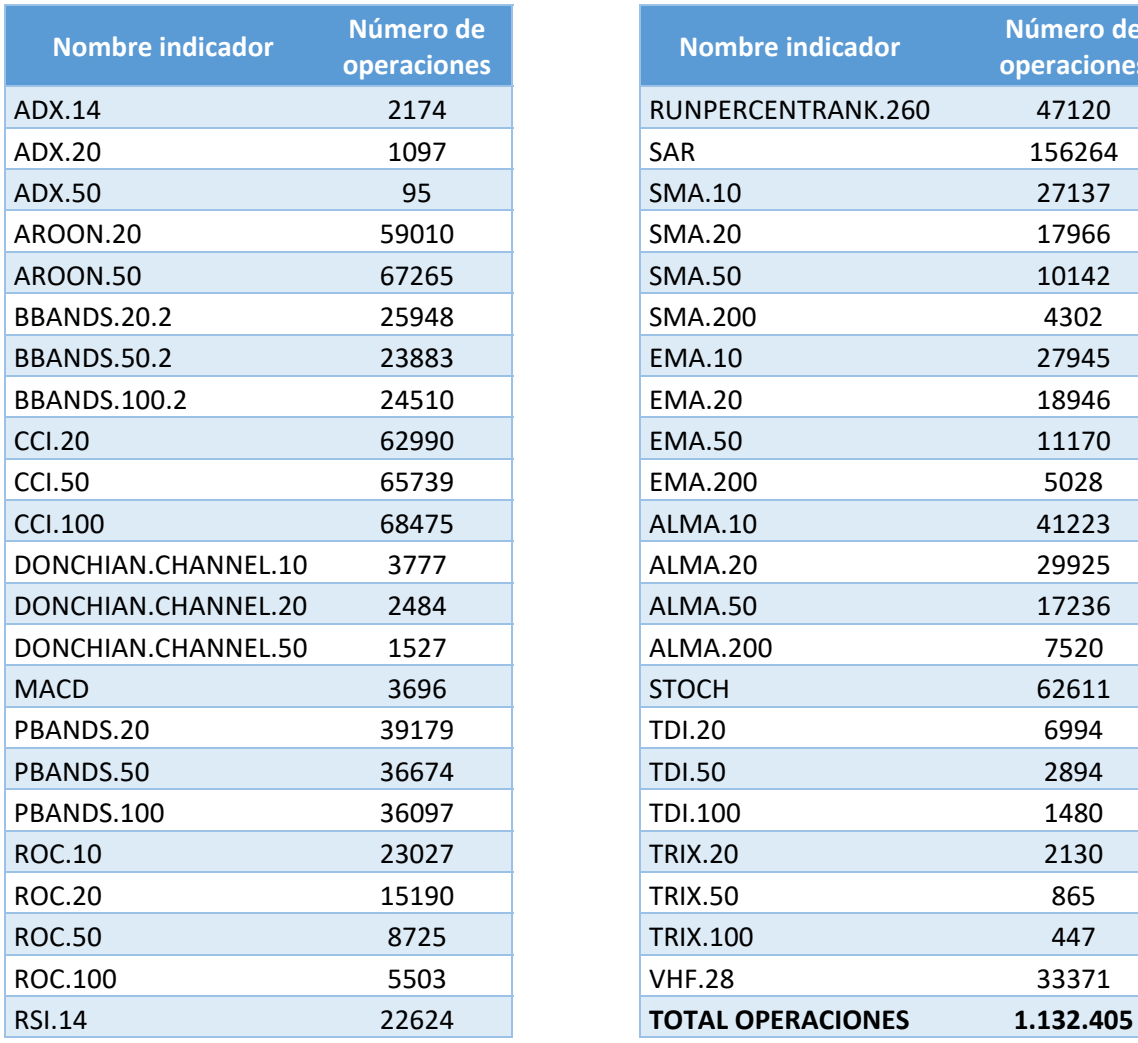

Tabla 6: Número de operaciones por indicador

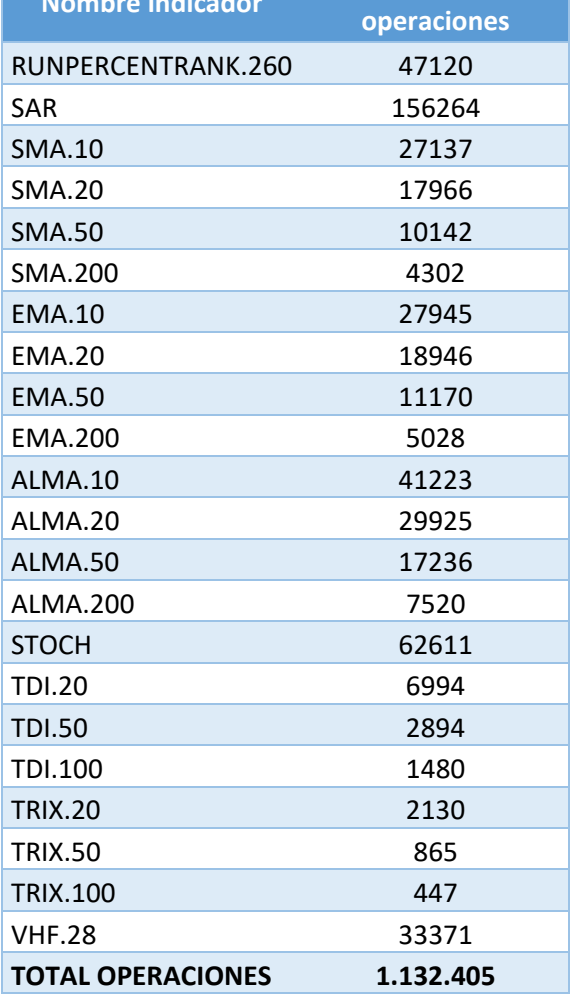

**Número de** *Número de* **Número de** 

Fuente: Elaboración propia a partir de R

# CAPÍTULO 4: RESULTADOS

#### Capítulo 4: Resultados

En este capítulo, se procederá a analizar los resultados obtenidos del Trabajo Fin de Máster. En primer lugar, se analizarán los resultados hallados con las figuras indicadores de tendencia, y a continuación con las figuras anti indicadores.

#### 4.1 Figuras indicadores

Los resultados obtenidos a partir del programa R, muestran que cuanto mayor take profit y menor stop loss mayor es la rentabilidad obtenida en la operación ejecutada.

Como se ha visto anteriormente en el apartado 2.1.2, las órdenes de stop loss son limitadoras de riesgo y se utilizan para ejecutar operaciones cuando el precio de un mercado alcanza un nivel particular determinado por debajo del precio actual. Es decir, para limitar las pérdidas.

Sin embargo, la orden de take profit es una herramienta utilizada para limitar los beneficios, por lo que se determinaría un valor por encima del precio de compra y, una vez se alcance el punto establecido (take profit), se ejecutaría la operación, obteniendo beneficios.

Por ejemplo, se compra una acción a 5€, estableciendo un stop loss en 4€ y un take profit en 8€. Esto se interpretaría como que se está dispuesto a perder 1€, mientras que el beneficio objetivo sería de 3€. Como se puede observar en el gráfico 10, mientras la cotización oscile entre la línea verde (take profit establecido) y la línea roja (stop loss determinado) no se ejecutará la operación automáticamente.

Gráfico 10: Ejemplo take profit y stop loss

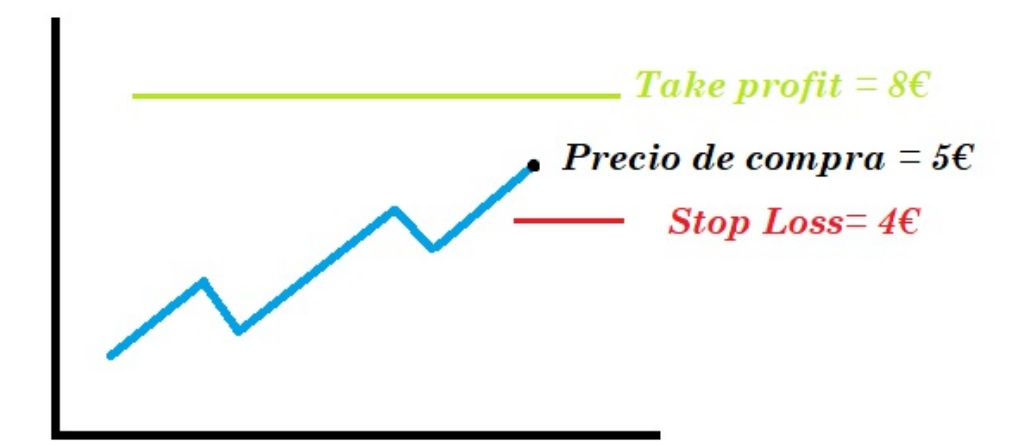

Fuente: Elaboración propia

A continuación, en los siguientes gráficos 11, 12 y 13 se mostrarán tres figuras aplicando diferentes indicadores técnicos, en el siguiente orden: media móvil simple con periodo de 10 días (SMA10), media móvil exponencial con periodo de 10 días (EMA10) y bandas de Bollinger, donde se refleja el rendimiento obtenido.

En estos gráficos, el eje Y está representado porcentualmente el Stop loss, mientras que el eje X representa también porcentualmente el Take profit.

El rendimiento obtenido está representado por una escala de grises, como se puede observar en la barra de la derecha de los gráficos 11, 12 y 13, donde el color más claro indica mayor rendimiento y el color más oscuro menor rendimiento. Al lado de cada gráfico, se puede observar la correspondiente tabla (8, 9 y 10) que muestra la regresión de cada indicador utilizado.

Mediante modelos de regresión lineal múltiple (MRLM) se tratará de explicar la rentabilidad del DAX 30 utilizando los diferentes indicadores: media móvil simple con periodo de 10 días (SMA10), media móvil exponencial con periodo de 10 días (EMA10) y bandas de Bollinger. Este rendimiento será representado con la letra "Y" en función de las variables explicativas X1, X2, que corresponden al stop loss y take profit determinado respectivamente. La relación de dependencia se puede representar con la siguiente fórmula:

$$
Y = (\beta_0 + \beta_1 X_1 + \beta_2 X_2) + e
$$

Siendo:  $e$  el término de perturbación o error.

Los coeficientes de regresión se pueden interpretar como:

- β0 el valor medio de la variable dependiente cuando las variables explicativas son cero.
- β1: el efecto medio (positivo o negativo) sobre la variable a explicar (rendimiento) al aumentar en una unidad el valor de la variable explicativa X1 (stop loss)
- β2: el efecto medio (positivo o negativo) sobre la variable a explicar (rendimiento) al aumentar en una unidad el valor de la variable explicativa X2 (take profit)

El coeficiente de determinación R2 es el coeficiente que nos indica el porcentaje del ajuste que se ha conseguido con el modelo lineal, es decir, el porcentaje de la variación de Y (rendimiento) que se explica a través del modelo estimado a través del comportamiento de X (orden de stop loss y take profit). A mayor porcentaje mejor es nuestro modelo para predecir el comportamiento de la variable Y. También se puede entender este coeficiente de determinación como el porcentaje de varianza explicada por la recta de regresión. Su valor oscilará entre 0 y 1 y siempre es igual al cuadrado del coeficiente de correlación (r). (Vila *et al.*, 2004)

$$
R^2=r^2
$$

Un coeficiente de correlación  $r^2$  cercano a 1 indica una correlación fuerte, mientras que una  $r^2$  cercano a 0 implica que no existe correlación. En la tabla 7, se muestran los diferentes tipos de coeficientes de correlación del análisis de regresión.

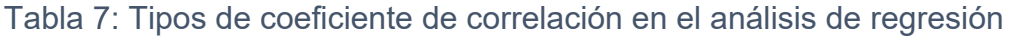

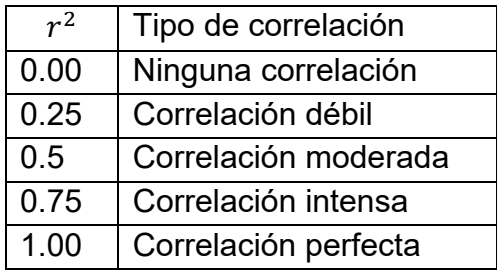

Fuente: Elaboración propia

El gráfico 11, representa la rentabilidades obtenidas del DAX 30 utilizando el indicador media móvil simple con periodos de 10 días para cada combinación de stop loss (10 combinaciones) y take profit (10 combinaciones),obteniendo así un total de 100 combinaciones. Para cada una de ellas se ha obtenido la rentabilidad por operación. Se puede observar, que solo se obtiene rentabilidad cuando la orden de stop loss es muy ajustada al precio de compra, entre un 0,1% y 2,75%, y es combinado con una orden de take profit elevada, entre un 2% y un 5%.

En la tabla 8, se muestra el resultado del análisis de regresión de la rentabilidad del DAX 30 utilizando el indicador media móvil simple con periodos de 10 días. La rentabilidad es mayor conforme aumenta el take profit, ya que su coeficiente 0.013 (1,3%) es positivo y estadísticamente significativo. La rentabilidad es menor conforme aumenta el stop loss (coeficiente negativo y significativo). Esto significa que si queremos obtener mayor rentabilidad aplicando la media móvil simple de 10 periodos, tendremos que utilizar un take profit amplio y un stop loss estrecho. De hecho, en la figura se puede observar como los mejores rendimientos se obtienen en el caso en que el stop loss es muy ajustado y el take profit es mayor. Además, podemos concluir que el modelo es fiable debido a que el coeficiente de determinación  $R^2 = 0.859$  es muy próximo a 1. Finalmente vemos que el *test F=296,36* es significativo (p<0.01) con un valor elevado, lo cual nos indica que el modelo se ajusta significativamente a los datos.

Gráfico 11: Rentabilidad SMA 10 Tabla 8: Regresión indicador SMA 10

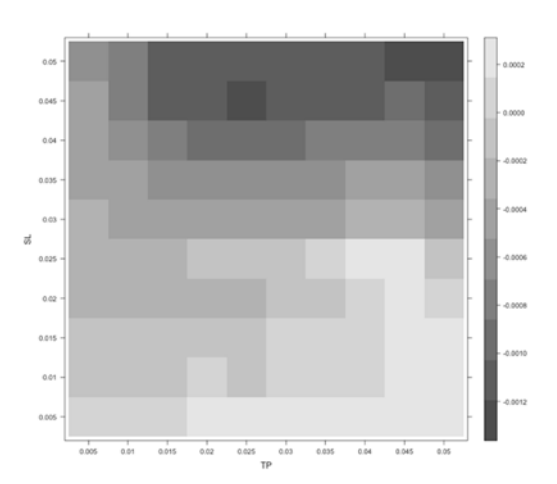

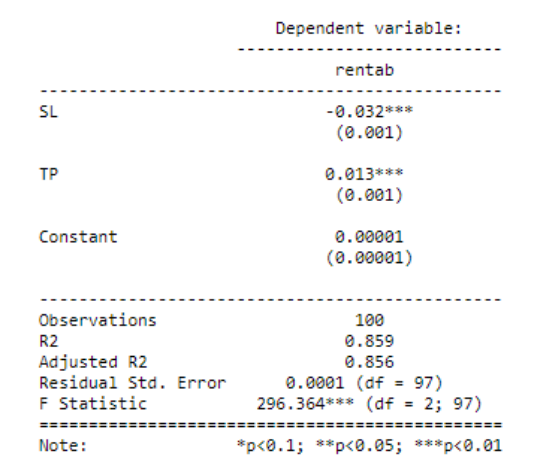

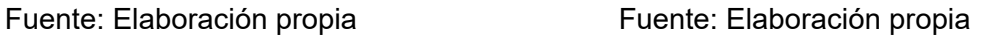

El gráfico 12, representa la rentabilidad de un total de 100 combinaciones de stop loss y take profit del DAX 30 utilizando una media móvil exponencial con periodo de 10 días. Se puede observar, que solo se obtiene rentabilidad cuando la orden de stop loss se encuentra colocada un 3% inferior al precio de compra. Como podemos observar en la tabla 9, la rentabilidad es mayor conforme aumenta el take profit, ya que su coeficiente 0.015 (1,5%) es positivo y estadísticamente significativo. La rentabilidad es menor conforme aumenta el stop loss (coeficiente negativo y significativo). Esto significa que si queremos obtener mayor rentabilidad aplicando la media móvil móvil exponencial de 10 periodos, tendremos que utilizar un take profit amplio y un stop loss estrecho. Además, podemos concluir que el modelo es fiable debido a que  $R^2 = 0.8$  es muy próximo a 1.

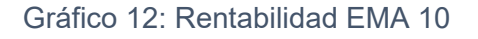

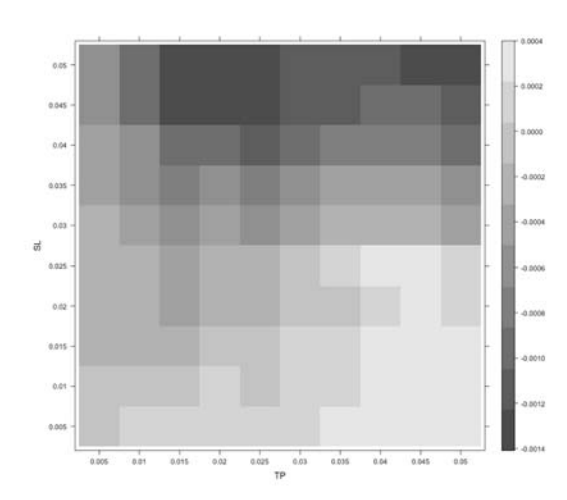

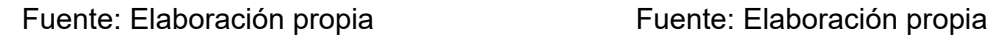

#### Gráfico 12: Rentabilidad EMA 10 Tabla 9: Regresión indicador EMA.10

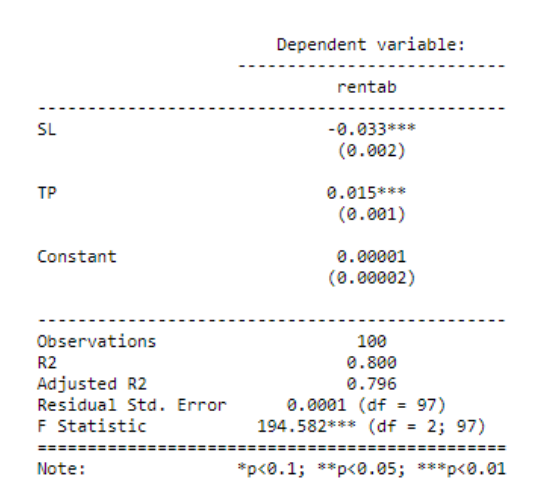

El gráfico 13, representa la rentabilidad del DAX utilizando bandas de Bollinger. Se puede observar, cuanto mayor es el take profit, mayores son los beneficios. En el análisis de regresión, tabla 10, observamos que la rentabilidad es mayor conforme aumenta el take profit, ya que su coeficiente 0.027 (2,7%) es positivo y estadísticamente significativo. La rentabilidad es menor conforme aumenta el stop loss (coeficiente negativo y significativo). Esto significa que si queremos obtener mayor rentabilidad aplicando las bandas de Bollinger, tendremos que utilizar un take profit amplio y un stop loss estrecho. En el gráfico 13, se puede observar como los mejores rendimientos se obtienen en el caso en que el stop loss es muy ajustado y el take profit es mayor. Además, podemos concluir que el modelo es fiable debido a que  $R^2 = 0.842$  es muy próximo a 1.

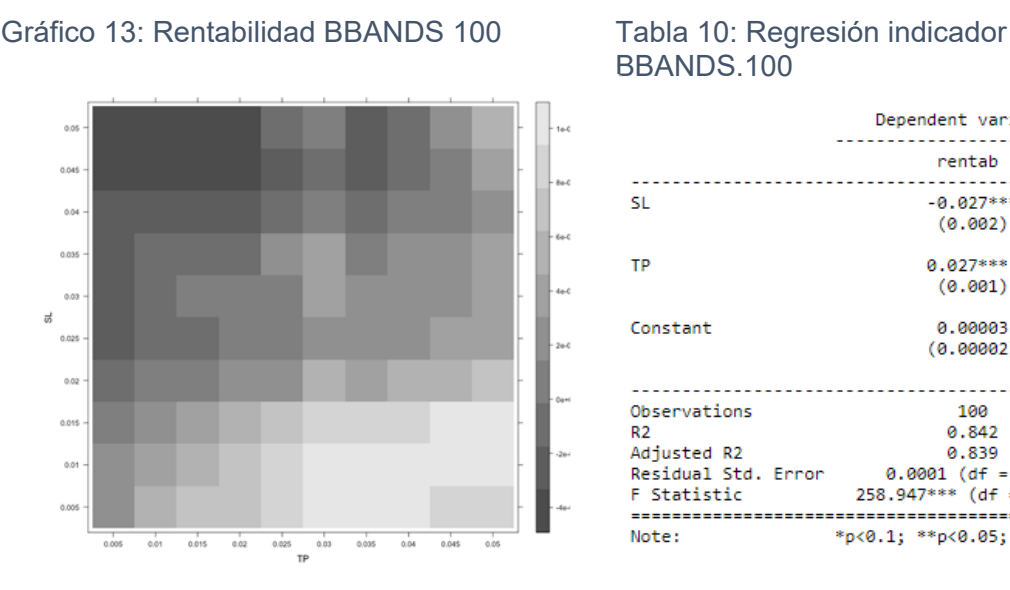

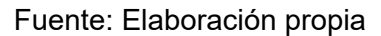

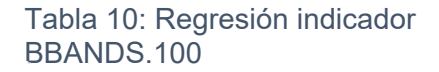

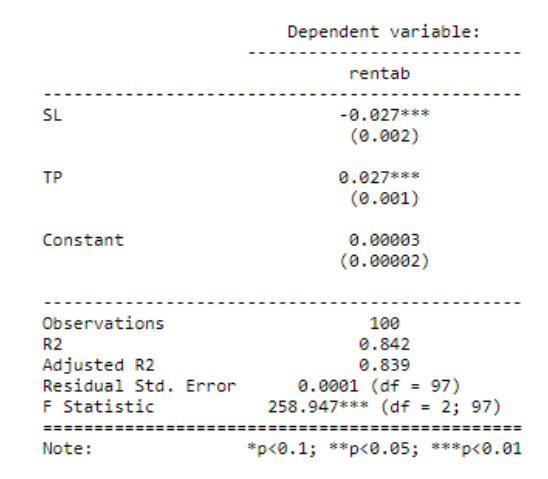

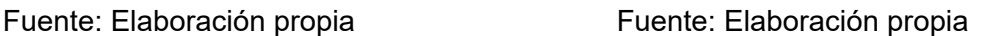

Como se puede observar, los diferentes gráficos siguen aproximadamente el mismo patrón. Las zonas más rentables son en las que se ha ejecutado la operación con un take profit más elevado, mientras que las zonas con un stop loss más elevado son las que menor rentabilidad reflejan. Este patrón se ha seguido en la mayoría de los resultados con diferentes indicadores. Además de los indicadores analizados en esta sección, en el anexo 1 se muestran los resultados obtenidos con el resto de indicadores y osciladores que se han estudiado y analizado en este trabajo.
Lo mismo sucede con el análisis de regresión. El coeficiente β1 (stop loss) en la mayoría de análisis de regresión de los diferentes indicadores analizados, obtiene un valor negativo, mientras que la constante β0 y el coeficiente β2 (take profit) toman un valor positivo. También se observa, que el modelo se ajusta bien a los datos, es decir, es fiable, ya que el coeficiente de determinación  $R^2$  es muy próximo a 1.

# 4.2 Figuras anti indicadores

En este apartado, por el contrario, se analizarán las rentabilidades obtenidas utilizando los mismos indicadores, pero en contra del mercado. Así como en el apartado anterior se llevaron a cabo las estrategias siguiendo las señales calculadas con los indicadores, en este apartado se han registrado los resultados de aplicar una estrategia que tomará la dirección contraria a estos indicadores. De esta forma podemos analizar si los resultados obtenidos se deben realmente a la capacidad predictiva de los indicadores o si, por el contrario, los resultados son debidos fundamentalmente a la aplicación de órdenes tipo stop loss y take profit.

De la misma manera que en el apartado anterior, se mostrarán los gráficos 14, 15 y 16 en los cuales se podrá observar la rentabilidad obtenida aplicando diferentes indicadores técnicos, en el siguiente orden: media móvil simple con periodo de 10 días (SMA10), media móvil exponencial con periodo de 10 días (EMA10) y bandas de Bollinger. Al lado de cada gráfico, se mostrará el resultado del análisis de regresión realizado para cada anti indicador en las tablas 11, 12 y 13.

El gráfico 14, representa la rentabilidad del DAX 30 utilizando el anti indicador media móvil simple con periodo de 10 días para cada combinación de stop loss (10 combinaciones) y take profit (10 combinaciones), obteniendo así un total de 100 combinaciones. Se puede observar, que solo se obtiene rentabilidad cuando el stop loss es muy ajustado al precio de compra, entre un 0,1% y 2,75%. Mientras que colocando la orden de take profit a partir de un 0,5% por encima del precio de compra, ya se obtendrían resultados positivos. Como vemos en la tabla 11, la rentabilidad es mayor conforme aumenta el take profit, ya que su coeficiente 0.013 (1,3%) es positivo y estadísticamente significativo. La rentabilidad es menor conforme aumenta el stop loss (coeficiente -0.033 (-3.3%) negativo y significativo). Esto significa que si queremos obtener mayor rentabilidad aplicando el anti indicador de la media móvil simple de 10 periodos, tendremos que utilizar un take profit amplio y un stop loss estrecho. De hecho en el gráfico 14, se puede observar como los mejores rendimientos se obtienen en el caso en que el stop loss es muy ajustado y el take profit es mayor. Además, podemos concluir que el modelo es fiable debido a que el coeficiente de determinación  $R^2 = 0.905$  es muy próximo a 1.

 $0.05$ 0.041  $0.04$ 0.035  $0.01$  $0.02$ 0.015  $0.01$  $0.00$ 

#### Gráfico 14: Rentabilidad SMA 10 Tabla 11: Regresión indicador anti.SMA.10

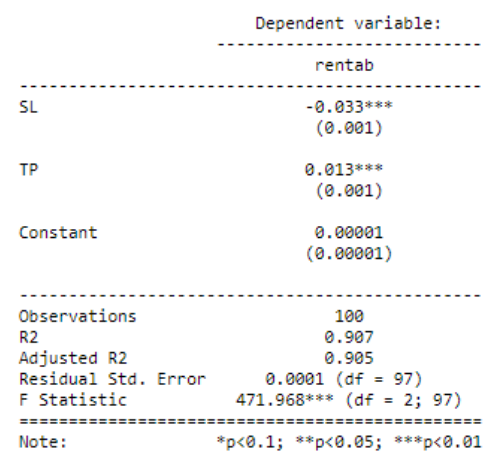

Fuente: Elaboración propia Fuente: Elaboración propia

El gráfico 15, representa la rentabilidad del DAX utilizando el anti indicador media móvil exponencial con periodo de 10 días. Se puede observar, cuanto mayor es el take profit, mayores son los beneficios. En el análisis de regresión, tabla 12, se observa que la rentabilidad es mayor conforme aumenta el take profit, ya que su coeficiente 0.016 (1,6%) es positivo y estadísticamente significativo. La rentabilidad es menor conforme aumenta el stop loss (coeficiente negativo y significativo: -0.036 (-3.6%)). Esto significa que si queremos obtener mayor rentabilidad aplicando el anti indicador de la media móvil exponencial de 10 periodos, tendremos que utilizar un take profit amplio y un stop loss estrecho. Además, podemos concluir que el modelo es fiable debido a que  $R^2 = 0.855$  es muy próximo a 1.

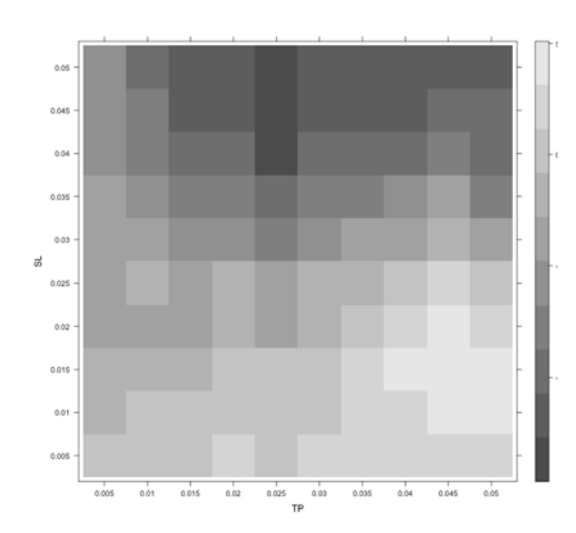

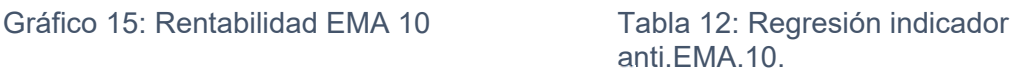

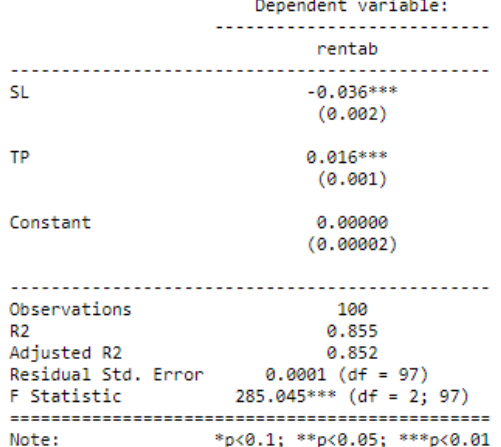

#### Fuente: Elaboración propia Fuente: Elaboración propia

El gráfico 16, representa la rentabilidad del DAX 30 utilizando el anti indicador bandas de Bollinger. En el análisis de regresión, tabla 13, vemos que la rentabilidad es mayor conforme aumenta el take profit, ya que su coeficiente 0.010 (1,0%) es positivo y estadísticamente significativo. La rentabilidad es menor conforme aumenta el stop loss (coeficiente negativo y significativo). Esto significa que para obtener mayor rentabilidad aplicando el anti indicador de las bandas de Bollinger, se deben utilizar un take profit amplio y un stop loss estrecho. De hecho en el gráfico 16, se puede observar como los mejores rendimientos se obtienen en el caso en que el stop loss es muy ajustado y el take profit es mayor. Además, podemos concluir que el modelo es fiable debido a que  $R^2$  = 0.958 es muy próximo a 1.

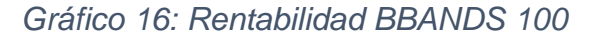

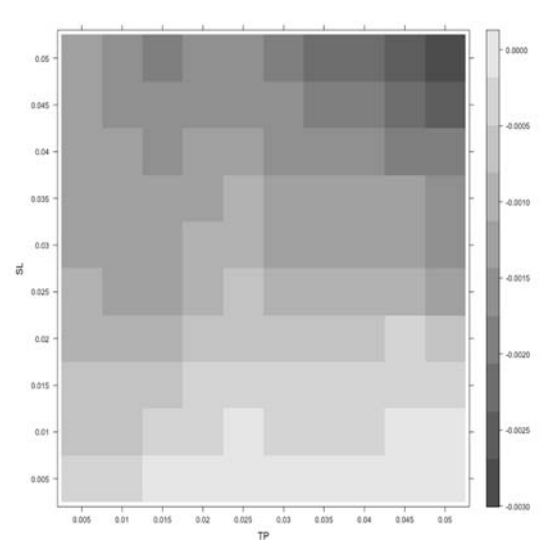

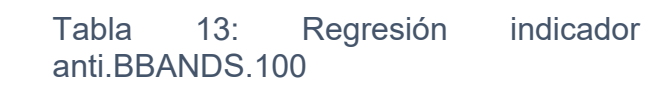

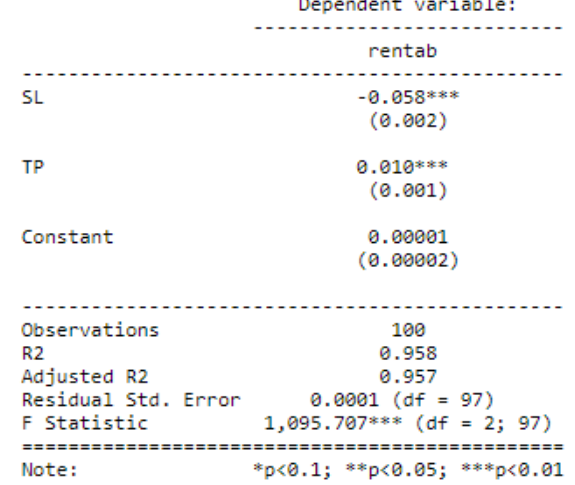

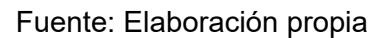

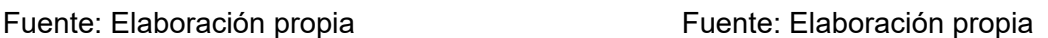

Como se puede observar, los rendimientos de los diferentes anti indicadores siguen aproximadamente el mismo patrón. Las zonas en las que mayor rentabilidad se obtiene son en las que se ha ejecutado la operación con un take profit mayor, mientras que las zonas con un stop loss más elevado son las que menor rentabilidad reflejan. La mayoría de los resultados analizados con diferentes anti indicadores son similares. El resto de gráficos se encuentran adjuntos al final del trabajo, en el Anexo.

Lo mismo ocurre en el análisis de regresión. El coeficiente β1(Stop Loss) en la mayoría de casos obtiene un valor negativo, y tanto la constante β0 como el coeficiente β2(take profit) un valor positivo. También se observa, que el modelo se ajusta bien a los datos, es decir, es fiable, ya que el  $R^2$  es muy próximo a 1.

Así pues, podemos concluir que los indicadores y osciladores analizados no generan por sí mismos estrategias de inversión rentables. Lo realmente relevante es el nivel en el que se sitúa el stop loss y el take profit en las órdenes de compra y venta de cada estrategia. Podemos llevar a cabo una estrategia basada en la predicción de una media móvil, o llevar a cabo otra estrategia que tomara la dirección contraria a la marcada por dicha media móvil. El resultado final de la estrategia estará vinculada a los niveles de stop loss y take profit considerados, y no al hecho de seguir la señal indicada por el indicador/oscilador correspondiente.

Además de los indicadores analizados en esta sección, en el anexo 2 se presentan los resultados obtenidos con el resto de indicadores y osciladores que se han analizado en este trabajo.

# CAPÍTULO 5: CONCLUSIONES

# Capítulo 5: Resultados

En el presente capítulo se abordarán las conclusiones extraídas a lo largo del Trabajo Final de Máster, además de recomendar futuras líneas de estudio relacionadas con dicho trabajo.

# 5.1 Conclusiones

En este Trabajo de Fin de Máster (TFM), se muestra que los indicadores y osciladores analizados no generan por sí mismos estrategias de inversión rentables. Este hecho coincide con el análisis realizado por Wu *et al.* (2016). Sin embargo Barak *et al.* (2014), desarrollaron un algoritmo híbrido para predecir el rendimiento y los riesgos de los valores, donde los resultados obtenidos muestran que el modelo híbrido propuesto es una herramienta adecuada para la selección eficaz de características, y estas características son buenos indicadores para la predicción de riesgo y rendimiento.

Como se ha confirmado en el capítulo anterior, lo realmente relevante a la hora de obtener beneficios en operaciones intradía es el nivel en el que se sitúa el stop loss y el take profit en las órdenes de compra y venta de cada estrategia. Se puede llevar a cabo una estrategia basada en la predicción de una media móvil, o llevar a cabo otra estrategia que tomara la dirección contraria a la marcada por dicha media móvil. El resultado final de la estrategia estará vinculada a los niveles de stop loss y take profit considerados, y no al hecho de seguir la señal indicada por el indicador/oscilador correspondiente. Coincidiendo así con el estudio realizado por Wu *et al.* (2016), Teixeira *et al.* (2010), Chen *et al.* (2009).

Wu *et al.* (2016) en su análisis realizado en la bolsa de Taiwan (TAIEX Futures), en el que se muestra que los mecanismos de take profit y stop loss mejoran el rendimiento obtenido en las cuatro estrategias sometidas al estudio. Tanto en el trabajo de Wu *et al.* (2016) como en éste, se aprecia que cuanto menor es el stop loss, es decir, cuando está más próximo al precio de compra, y mayor es su take profit, se generarán mayores beneficios.

Por otra parte, el estudio de Teixeira *et al.* (2010) del nuevo método que es una combinación de análisis técnico (uso del stop loss, el take profit, e indicador RSI y la técnica Nearest Neighbor). Demostró también que con el nuevo método definido, el cual incluye la utilización de stop loss y take profit en las órdenes de compra y venta, se obtendrán mejores resultados que con la clásica estrategia Buy&Hold.

Además, este hecho coincide también con Chen *et al.* (2009), quienes analizan la técnica "Genetic Network Programming". Esta técnica utiliza la información de índices técnicos y gráficos de velas, y se basa en reglas de análisis técnico. Se concluyó que el modelo bursátil analizado puede obtener beneficios mucho mayores que el resto de métodos.

Por tanto, se podría concluir lo siguiente:

- 1. Realmente no podemos determinar que una estrategia basada en un indicador concreto sea rentable en el largo plazo. Puede que sí lo sea para una configuración muy concreta de sus parámetros, pero si lo aplicamos fuera del periodo analizado puede ser que su rentabilidad desaparezca.
- 2. Lo que sí influye definitivamente en la rentabilidad de una estrategia es el punto donde se coloca el stop loss y el take profit. Cuanto mayor take profit, mayor beneficio se obtiene. Cuanto menor stop loss, mayor beneficio se obtiene. Y, lo más importante, con independencia del indicador/oscilador empleado en la estrategia. Por lo tanto, una conclusión interesante para los traders es que deben llevar a cabo sus estrategias cuidando cómo posicionan el stop loss y el take profit, y no tanto buscando un indicador que supere al resto. Esto va en línea con lo encontrado por otros investigadores en otros activos financieros y con otro *time frame*.
- 3. Lo anterior también se corrobora si en lugar de emplear una estrategia en base a las señales de un indicador, tomamos justamente la estrategia contraria.

Finalmente, teniendo en cuenta el trabajo realizado para este Trabajo Fin de Máster (TFM), podrían considerarse las siguientes líneas futuras de estudio:

- Realizar el estudio ampliando el *time frame* de 15 minutos a franjas de tiempo superiores (30 minutos, 1 hora, 2 horas, etc).
- Analizar y determinar el nivel en el que situar el stop loss y el take profit en las órdenes de compra y venta de cada estrategia para obtener la rentabilidad óptima.
- Evaluar si teniendo en cuenta las señales que proporcionan las figuras de velas japonesas se podrían obtener mejores resultados.

# BIBLIOGRAFÍA

BAGHERI, A., PEYHANI, H. M., & AKBARI, M. (2014). "*Financial forecasting using ANFIS networks with quantum-behaved particle swarm optimization*". Expert Systems with Applications, 41(14), 6235-6250.

BARAK, S., & MODARRES, M. (2015). "*Developing an approach to evaluate stocks by forecasting effective features with data mining methods*". Expert Systems with Applications, 42(3), 1325-1339.

BURGOS ESCRIBANO, J. (2015). "*Un análisis estadístico del DAX 30*." Sevilla: Universidad de Sevilla.

CALVO, A., PAREJO, J. A., RODRÍGUEZ, L., & CUERVO, A. (2010). "*Manual del sistema financiero español"*. Ed. Ariel.

CÁRPATOS, J. L. (2002). "*Leones contra gacelas: manual completo del especulador"*. Ed. Análisis Global de Mercados.

CHEN, Y., OHKAWA, E., MABU, S., SHIMADA, K., & HIRASAWA, K. (2009). "*A portfolio optimization model using Genetic Network Programming with control nodes*". Expert Systems with Applications, 36(7), 10735-10745.

ELECONOMISTA.ES (2017). "*DAX*". Consultada el 2 de junio de 2017, en http://www.eleconomista.es/indice/DAX-30.

GRAZIANO, J. P. (2001). "*Análisis Técnico estadístico Principales indicadores y su aplicación al ISR®*". Bolsa de Comercio de Rosario.

HU, Y., FENG, B., ZHANG, X., NGAI, E. W. T., & LIU, M. (2015). "*Stock trading*  rule discovery with an evolutionary trend following model". Expert Systems with Applications, 42(1), 212-222.

INVESTING.COM. (2017). "*DAX*" (GDAXI). Consultada el 2 de junio de 2017, en https://es.investing.com/indices/germany-30.

TEIXEIRA, L. A., & DE OLIVEIRA, A. L. I. (2010). "*A method for automatic stock trading combining technical analysis and nearest neighbor classification*". Expert systems with applications, 37(10), 6885-6890.

SIERRA, R. J., VALENCIA, A. J., & DÍAZ, C. A. S. (2008). *"El Análisis Técnico para el Estudio del Mercado de Divisas Mediante las Bandas de Bollinger"*. Revista Gestión y Región, (6), 147-188.

VILA, A., SEDANO, M., LÓPEZ, A., & JUAN, A. (2004). "*Correlación lineal y análisis de regression".* Barcelona: Universidad Oberta de Catalunya.

WU, M. E., WANG, C. H., & CHUNG, W. H. (2016). "*Using trading mechanisms to investigate large futures data and their implications to market trends*". Soft Computing, 21(11), 2821-2834.

# ANEXOS

# 1. Figuras indicadores

#### Rentabilidad ADX 14

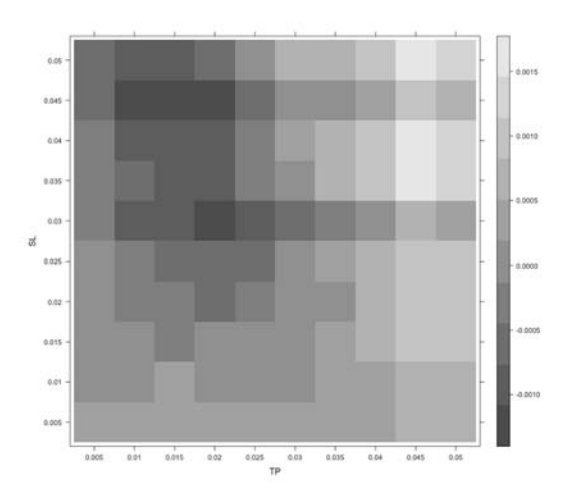

# Rentabilidad ADX 20

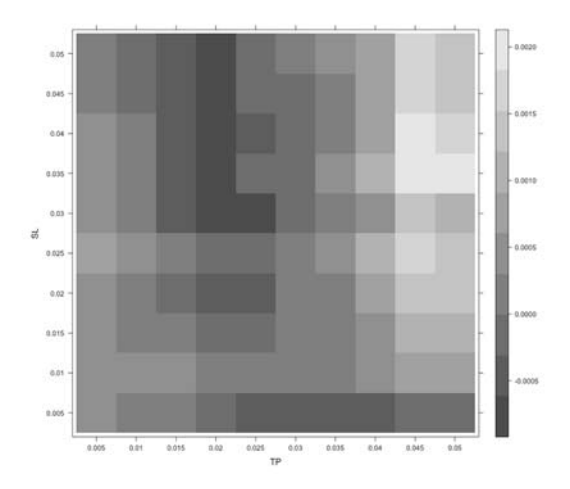

# Rentabilidad ADX 50

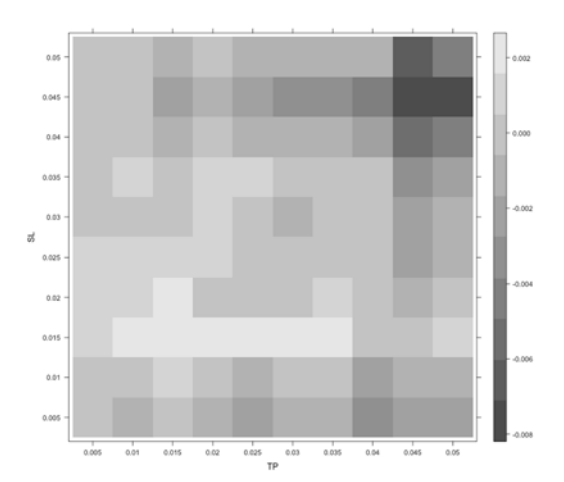

# Rentabilidad Alma 10

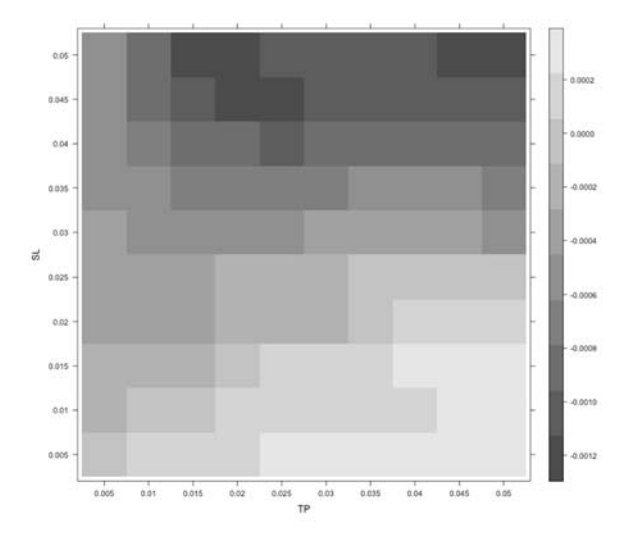

#### Rentabilidad Alma 20

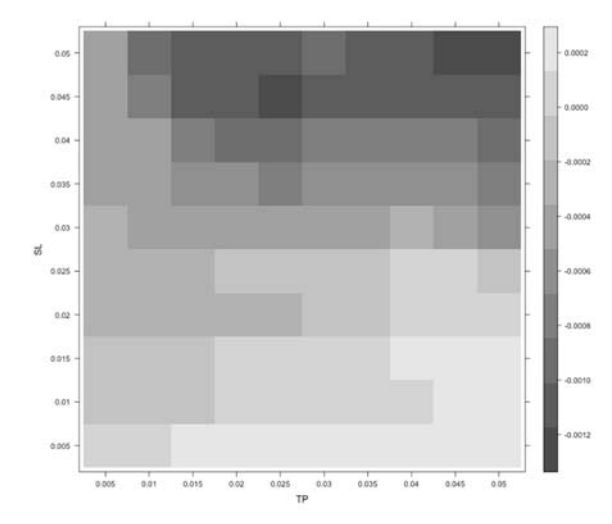

# Rentabilidad Alma 50

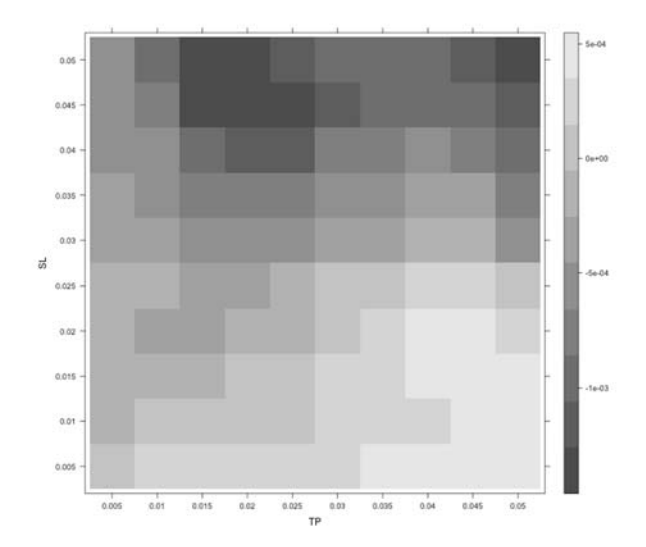

# Rentabilidad Alma 200

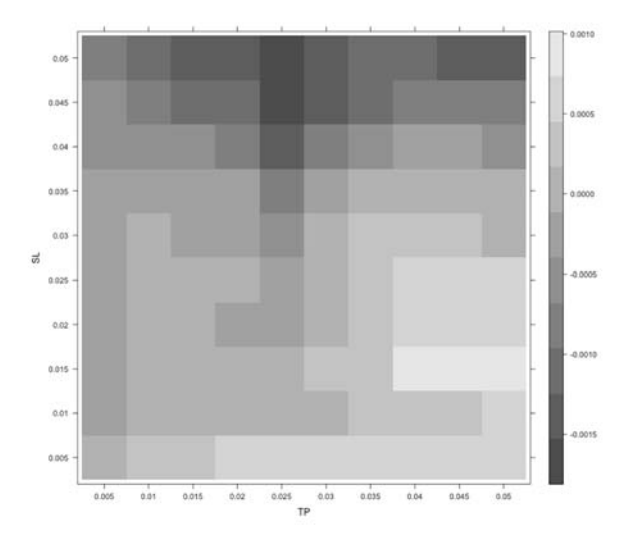

#### Rentabilidad AROON 20

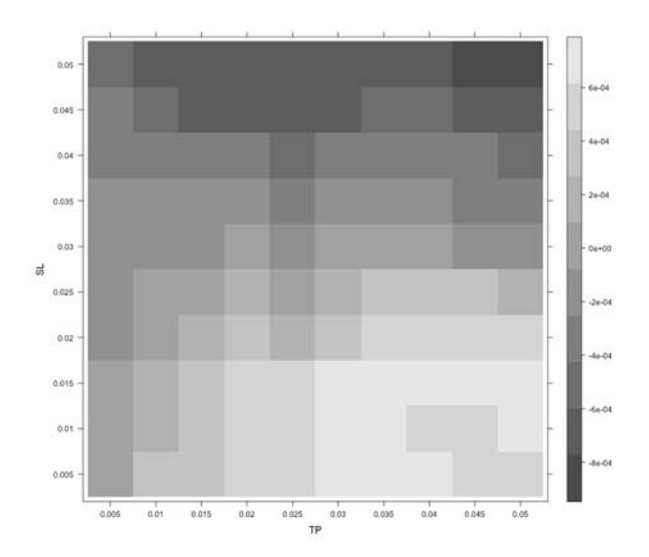

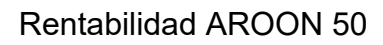

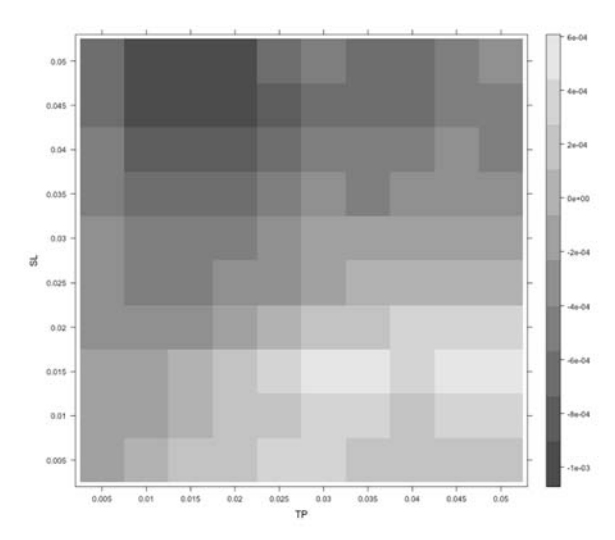

#### Rentabilidad BBANDS 20

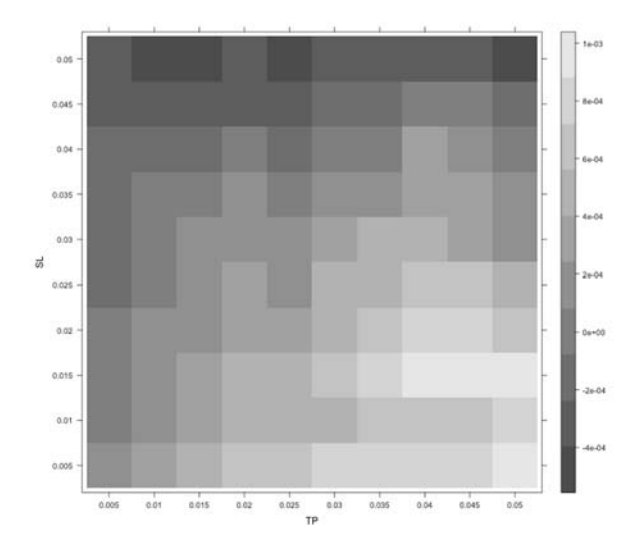

# Rentabilidad BBANDS 50

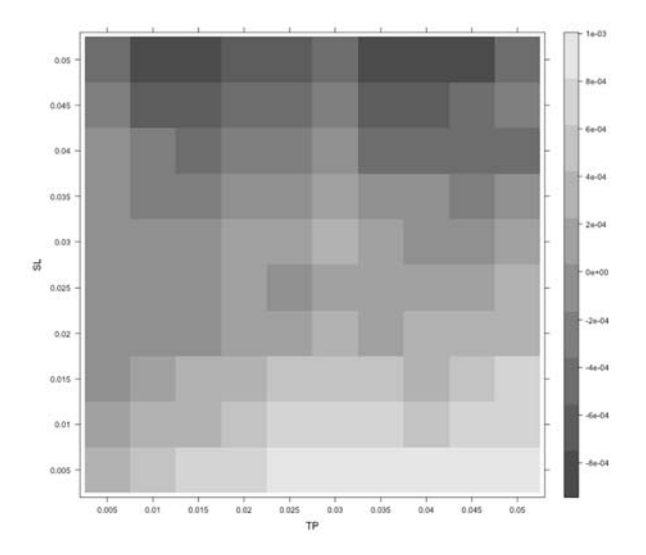

Rentabilidad BBANDS 100

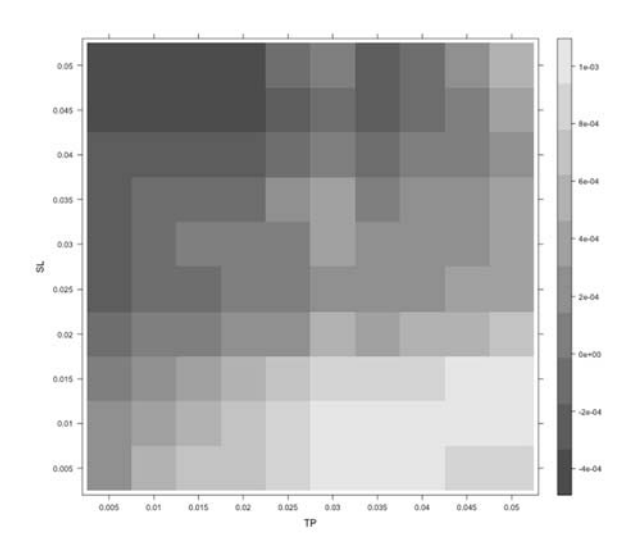

# Rentabilidad CCI 20

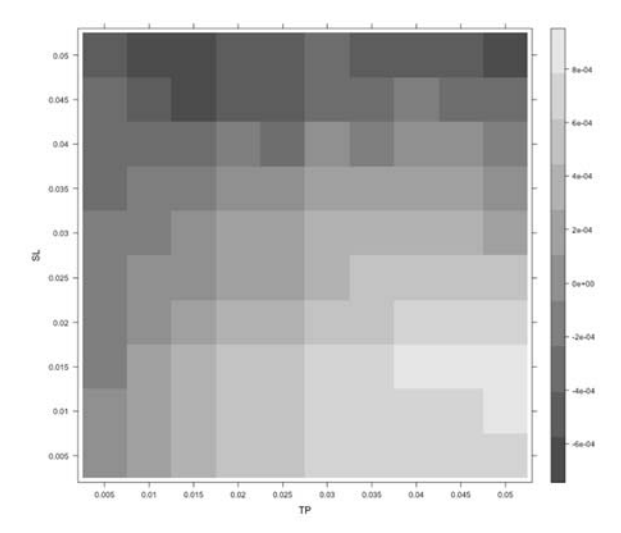

#### Rentabilidad CCI 50

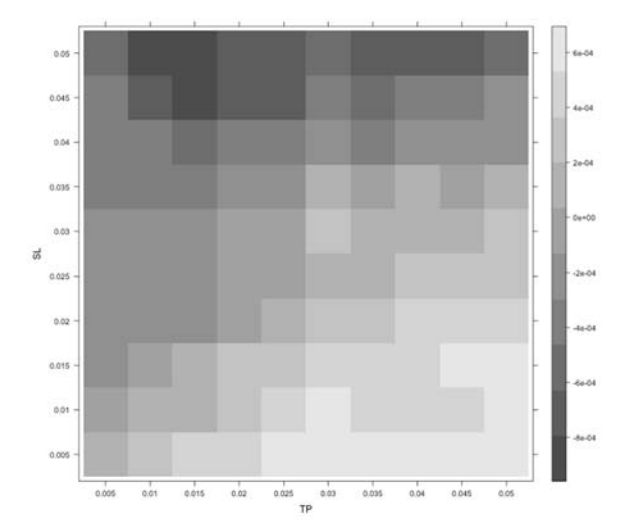

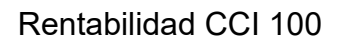

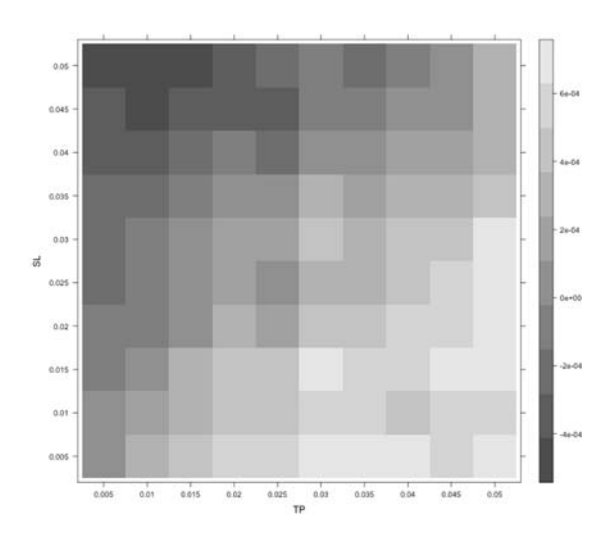

# Rentabilidad DOCHIAN CHANNEL 10

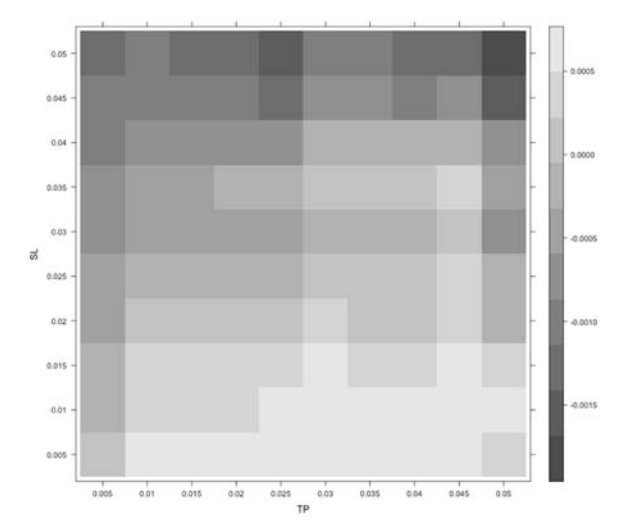

# Rentabilidad DOCHIAN CHANNEL 20

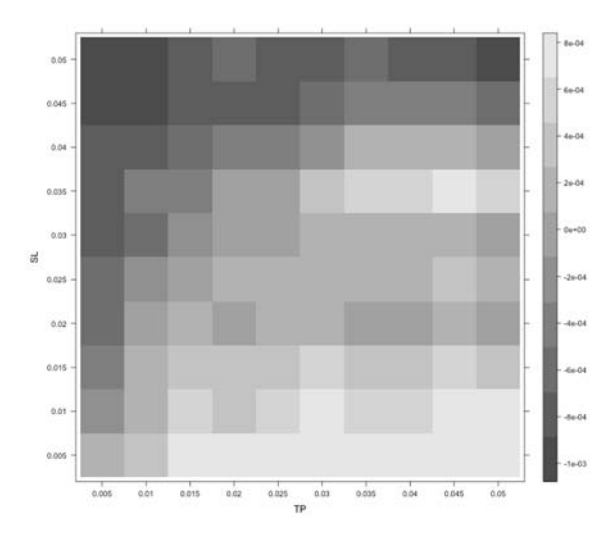

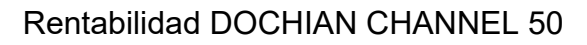

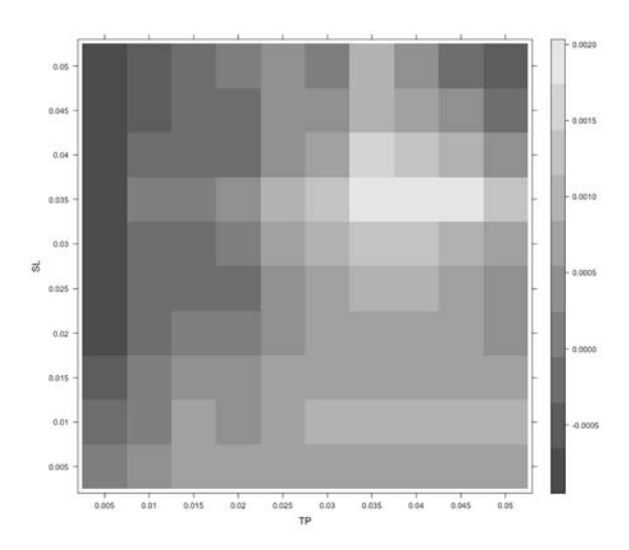

# Rentabilidad EMA 10

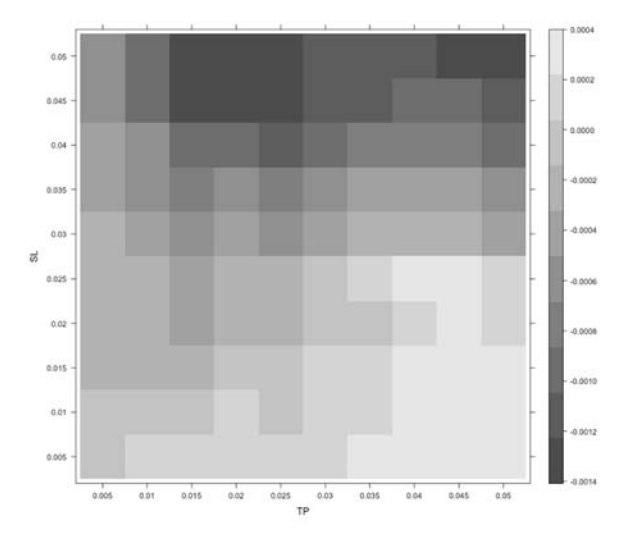

#### Rentabilidad EMA 20

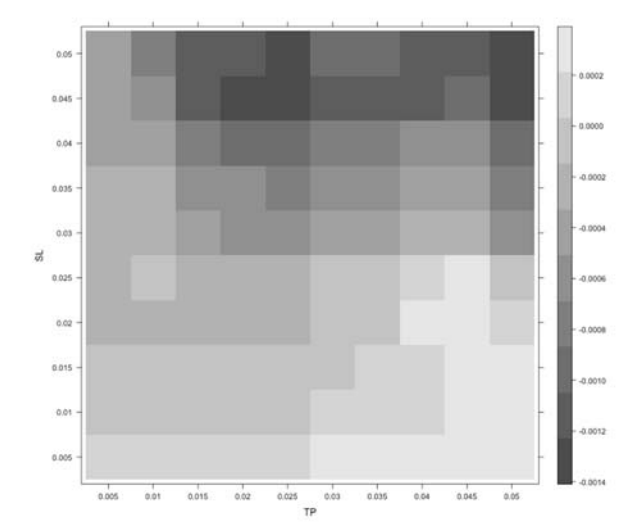

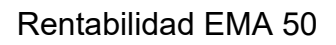

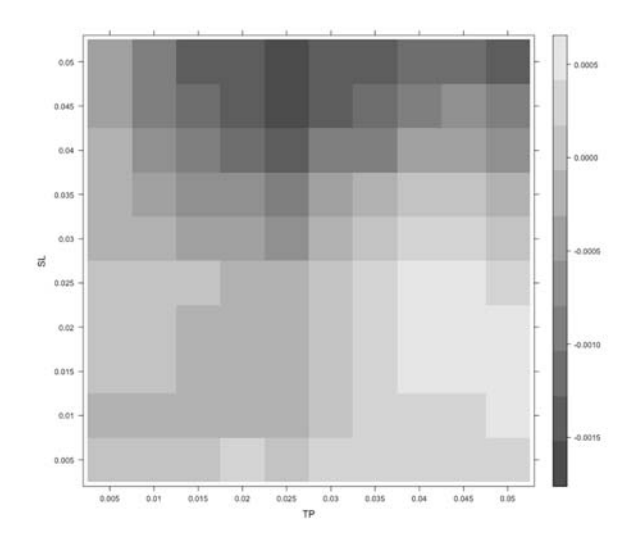

### Rentabilidad EMA 200

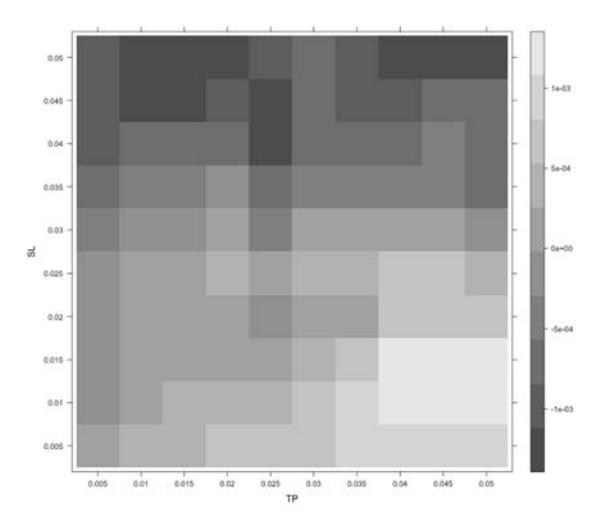

# Rentabilidad MACD

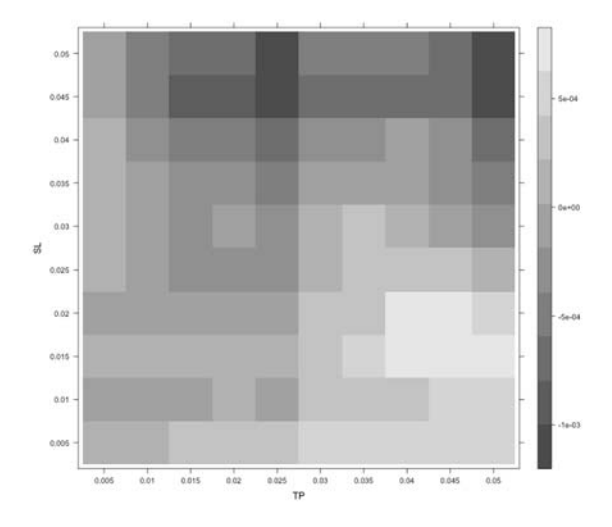

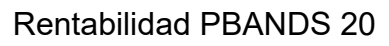

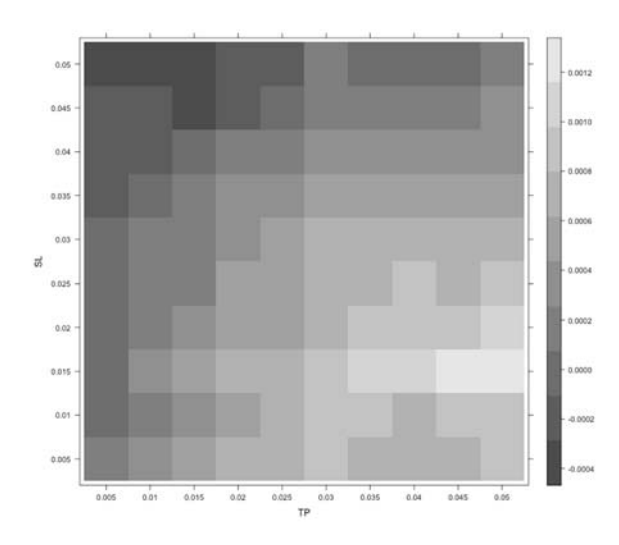

### Rentabilidad PBANDS 50

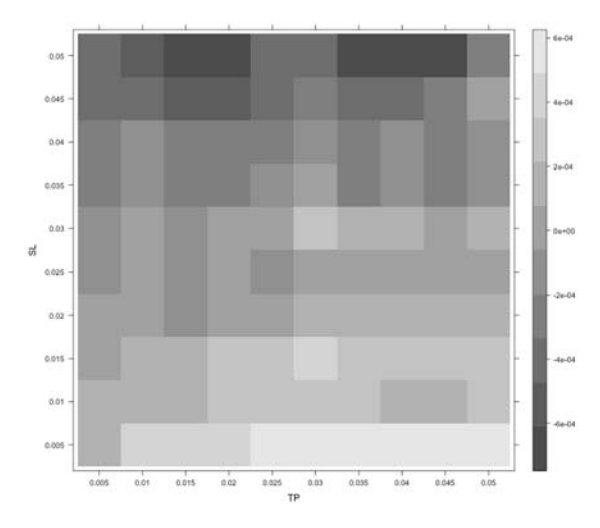

# Rentabilidad PBANDS 100

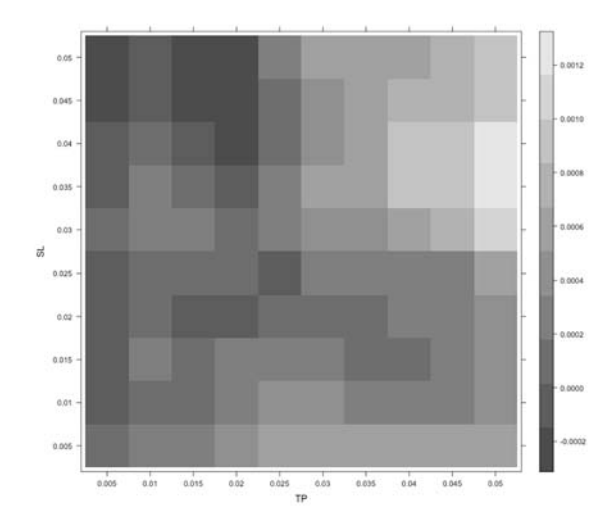

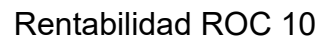

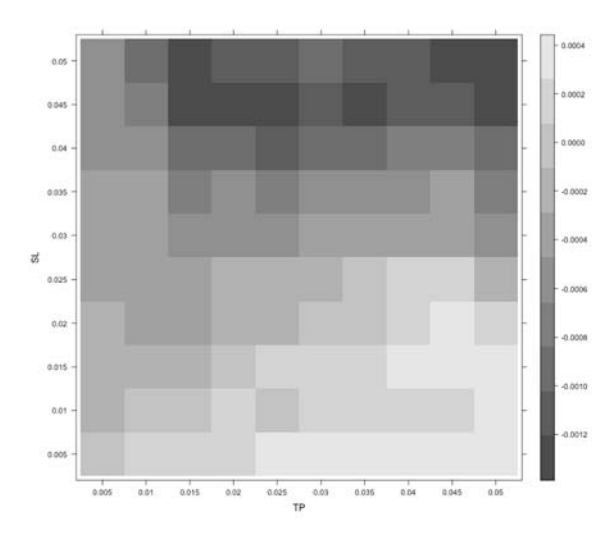

# Rentabilidad ROC 20

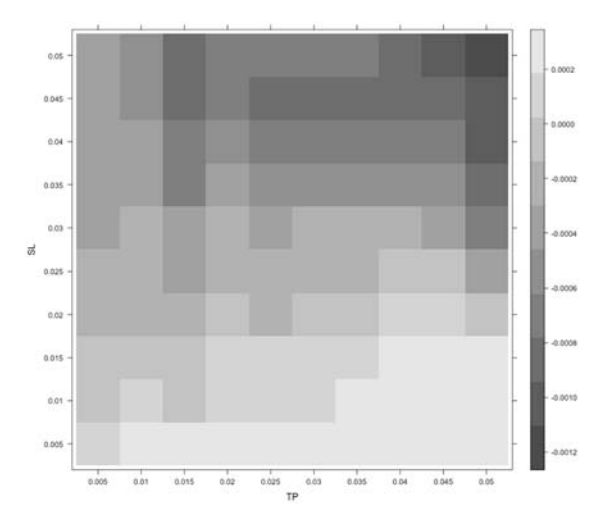

# Rentabilidad ROC 50

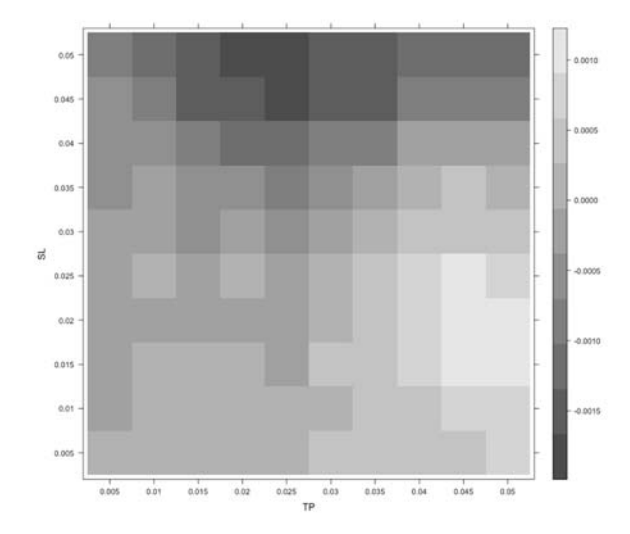

# Rentabilidad ROC 100

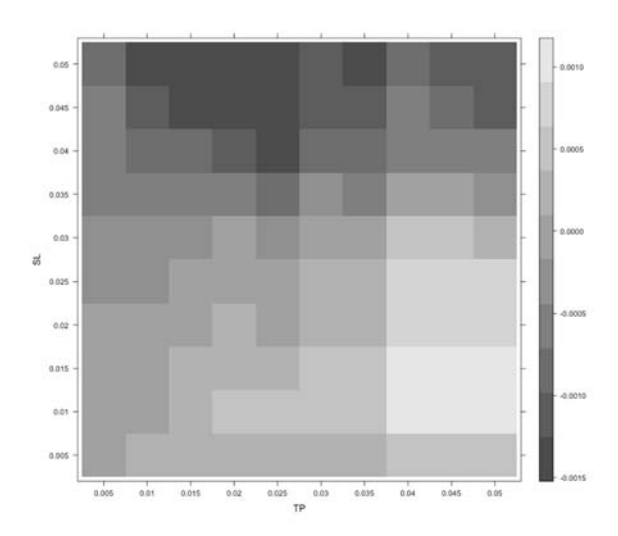

### Rentabilidad RSI

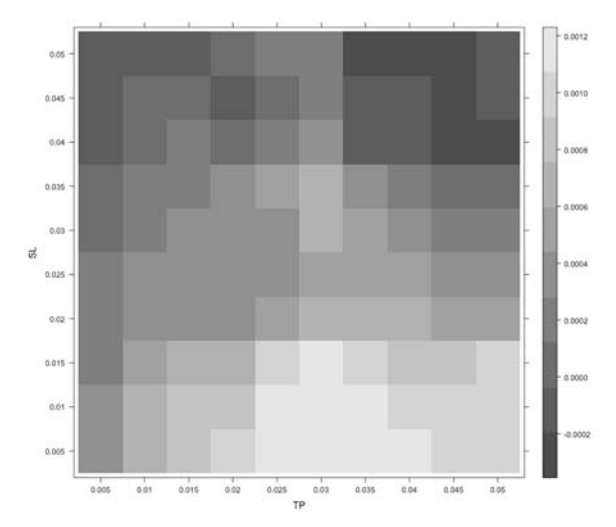

#### Rentabilidad RUNPERCENTRANK 260

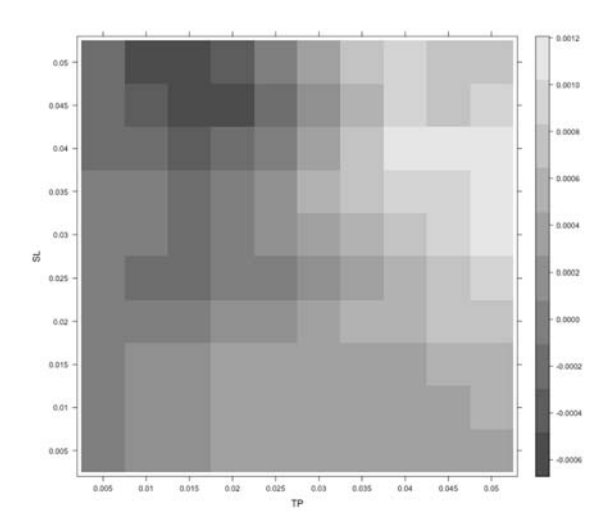

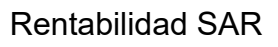

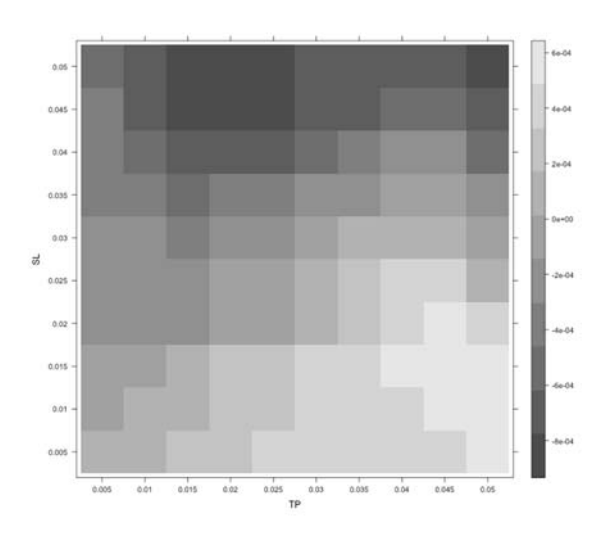

# Rentabilidad SMA 10

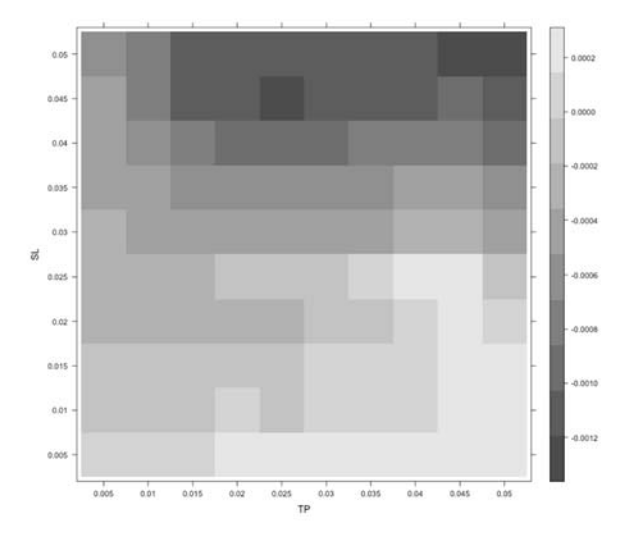

#### Rentabilidad SMA 20

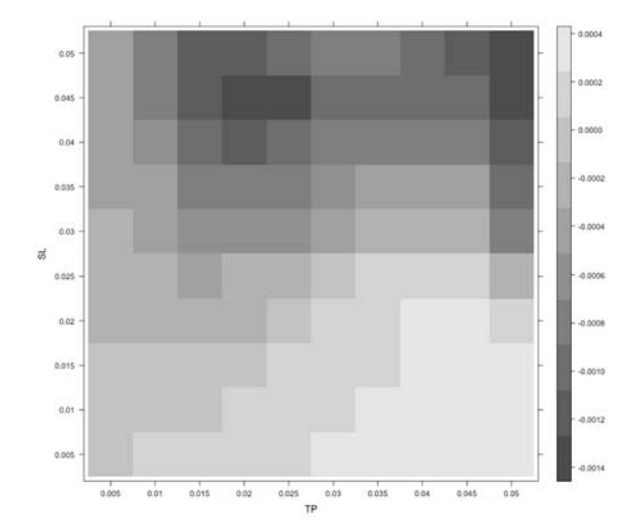

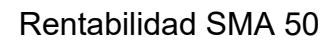

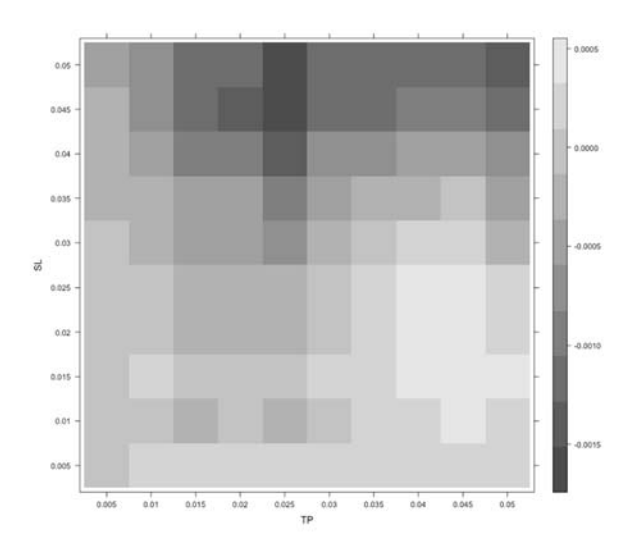

# Rentabilidad SMA 200

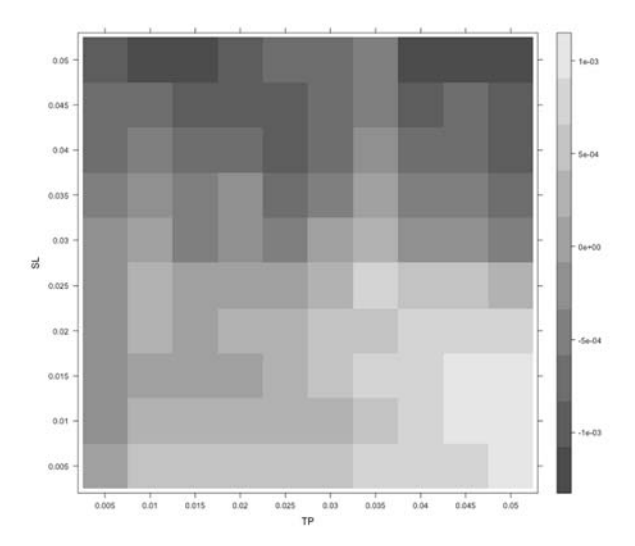

# Rentabilidad STOCH

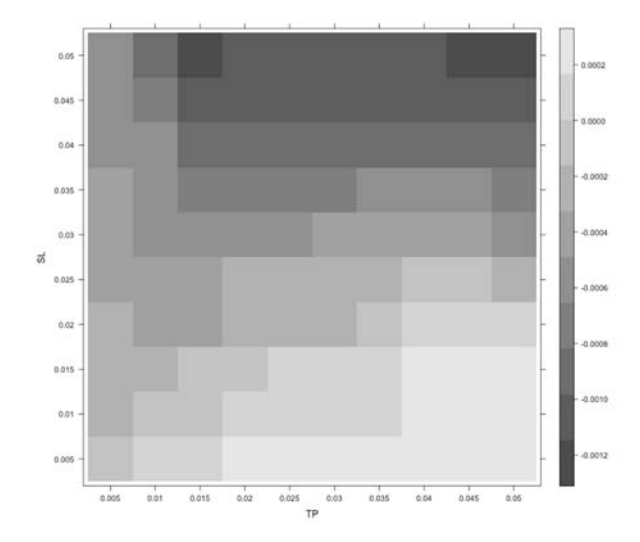

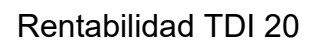

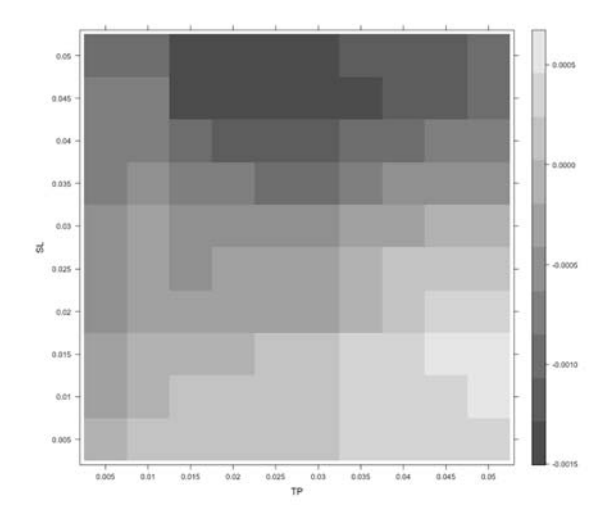

# Rentabilidad TDI 50

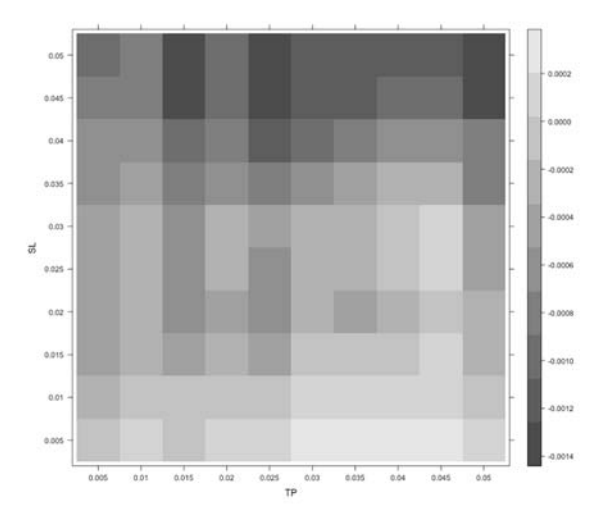

# Rentabilidad TDI 100

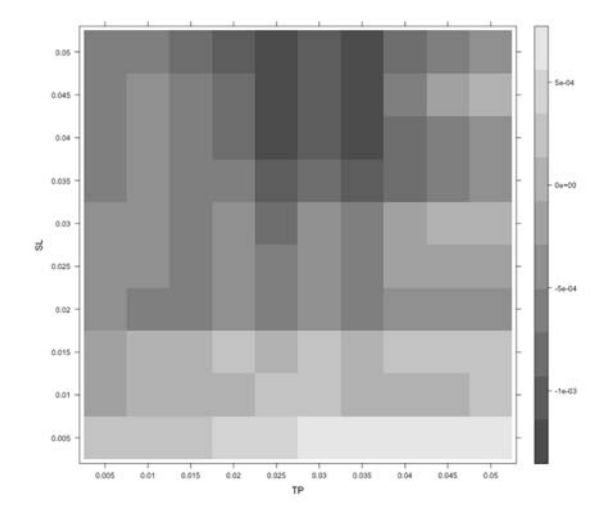

# Rentabilidad TRIX 20

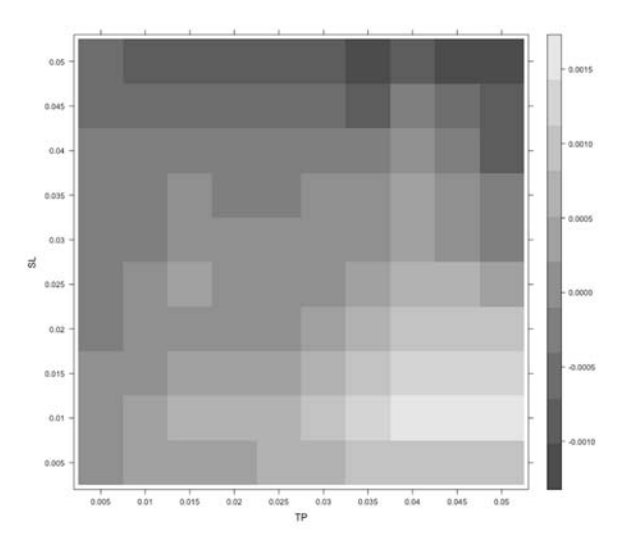

# Rentabilidad TRIX 50

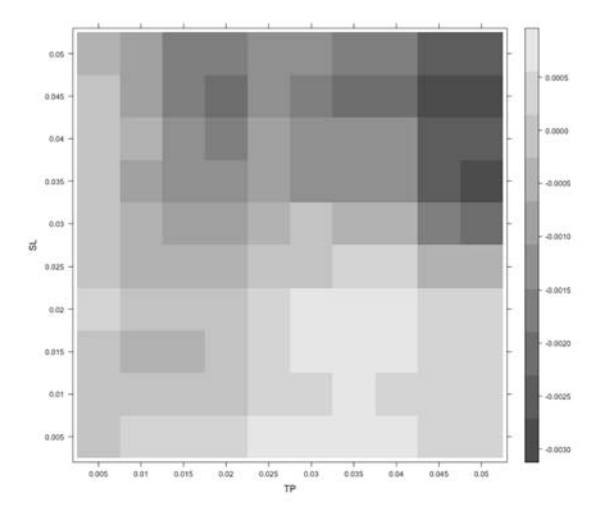

# Rentabilidad TRIX 100

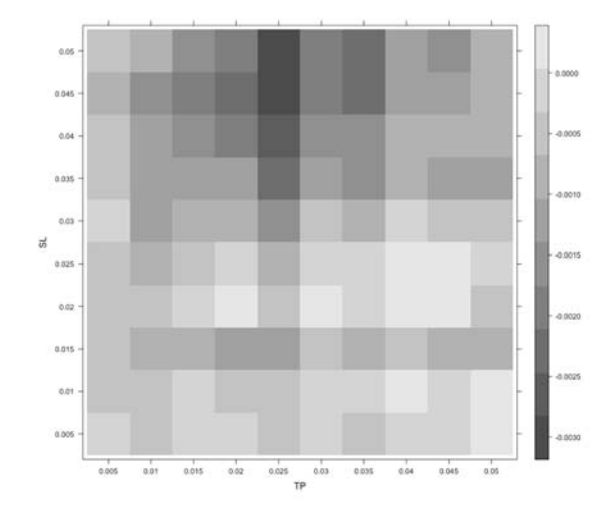

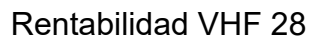

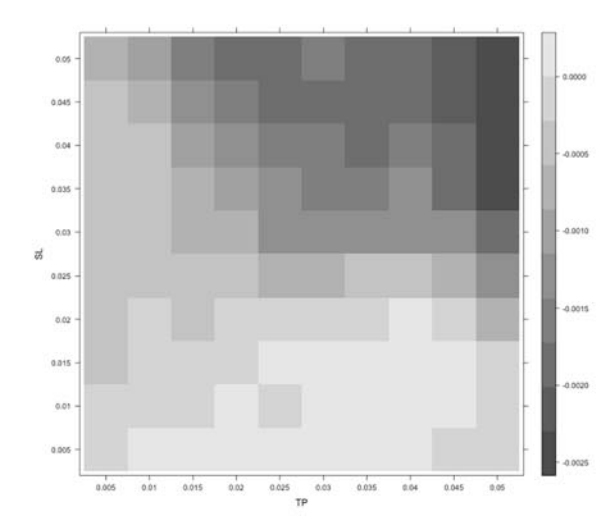

# 2. Figuras anti indicadores

#### Rentabilidad ADX 14

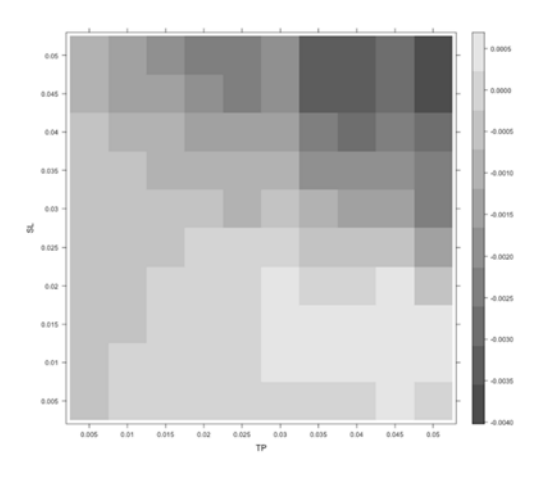

# Rentabilidad ADX 20

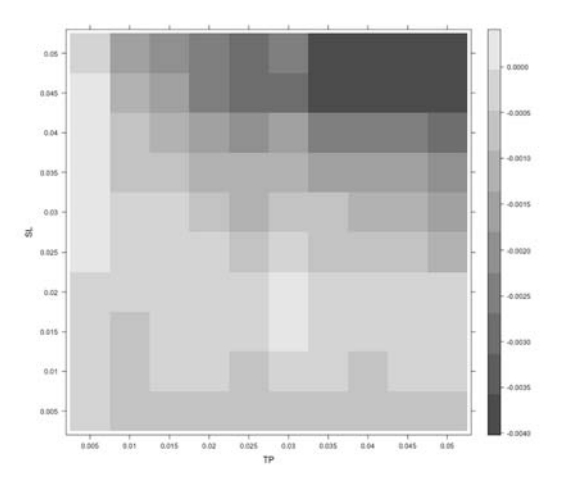

# Rentabilidad ADX 50

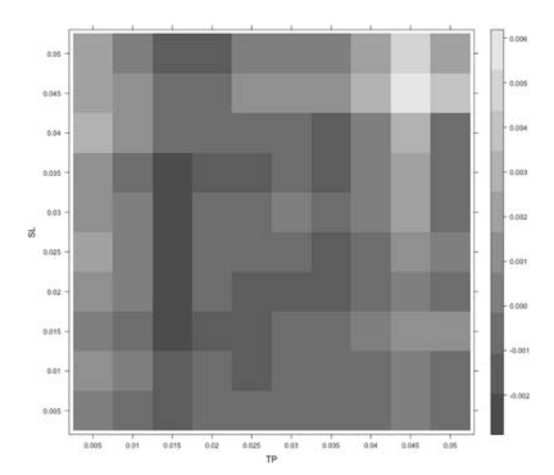

# Rentabilidad Alma 10

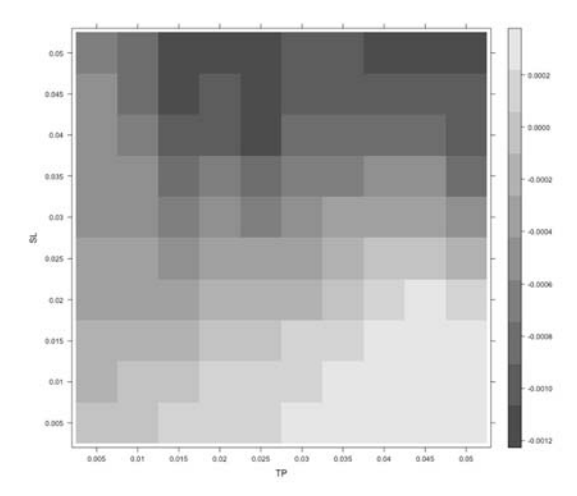

#### Rentabilidad Alma 20

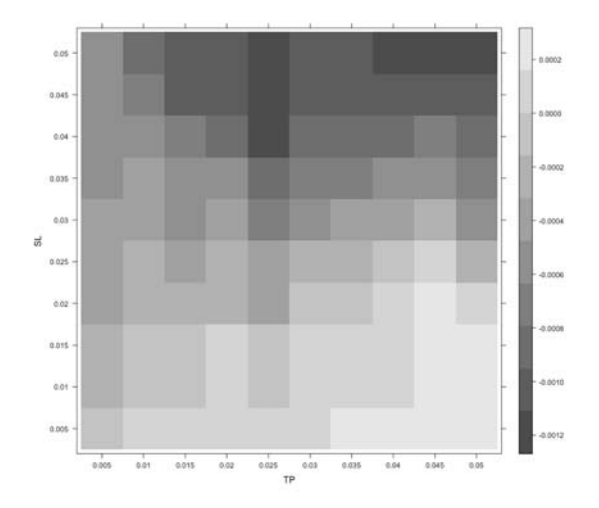

#### Rentabilidad Alma 50

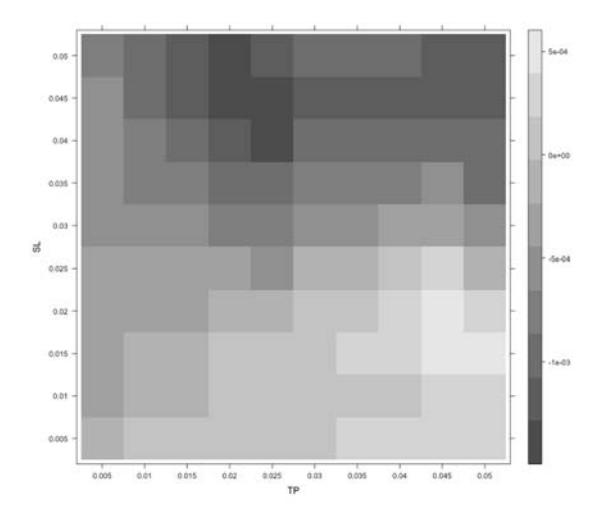

# Rentabilidad Alma 200

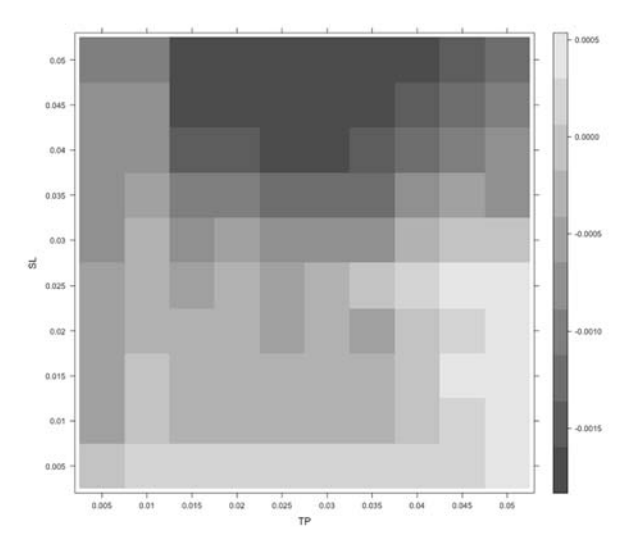

# Rentabilidad AROON 20

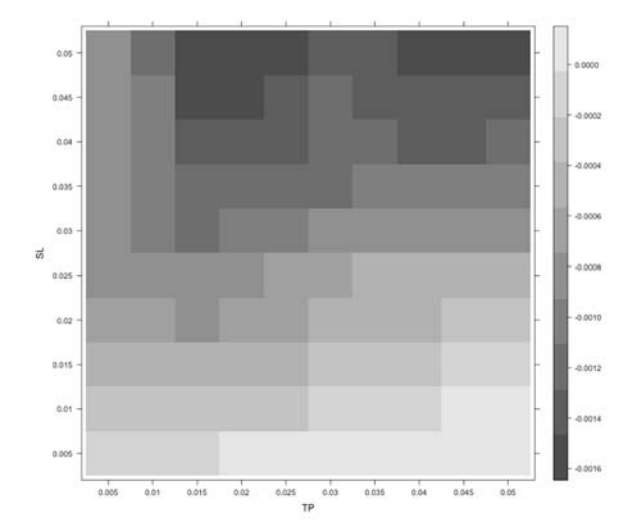

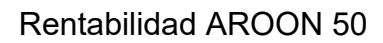

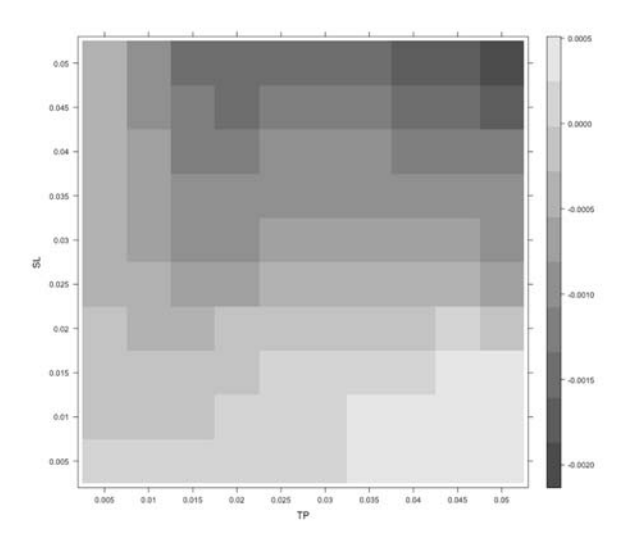

#### Rentabilidad BBANDS 20

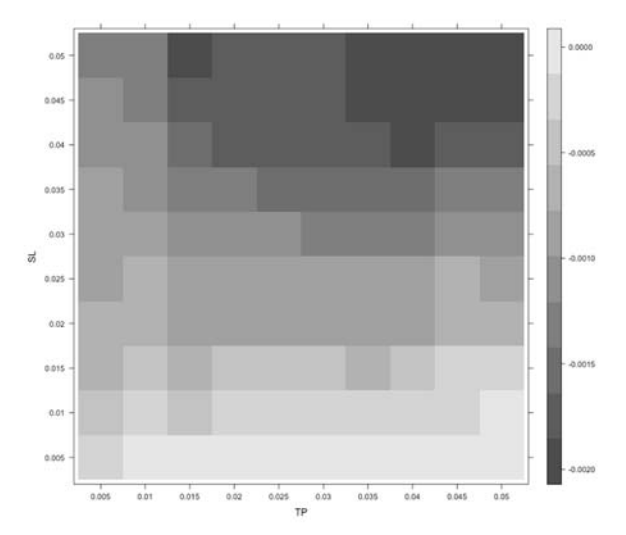

# Rentabilidad BBANDS 50

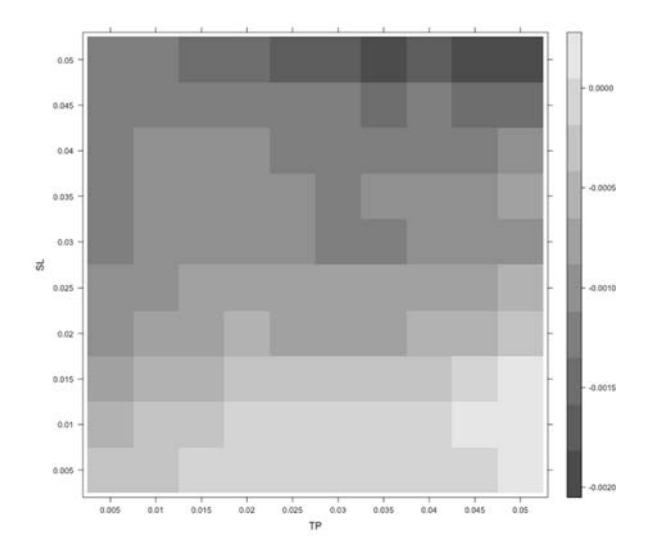

#### Rentabilidad BBANDS 100

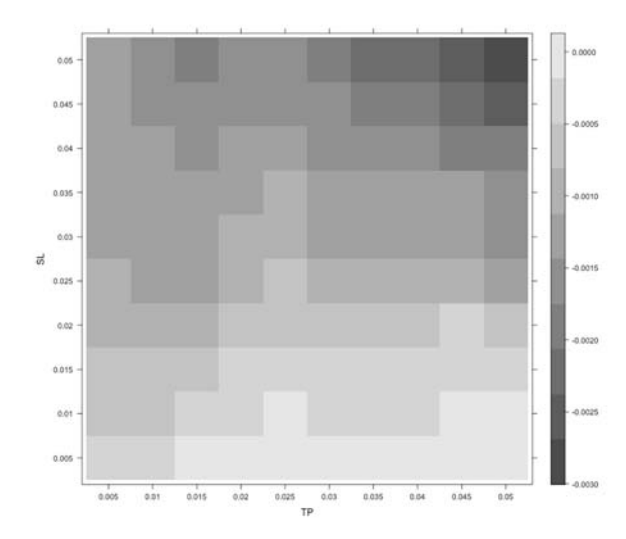

# Rentabilidad CCI 20

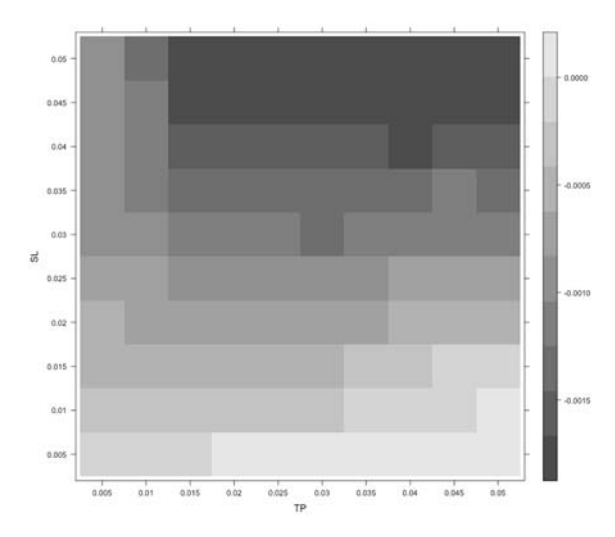

# Rentabilidad CCI 50

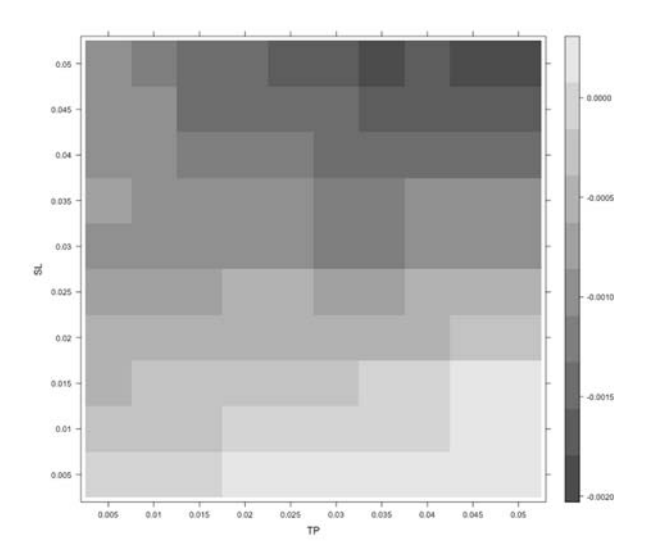

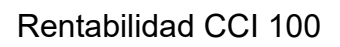

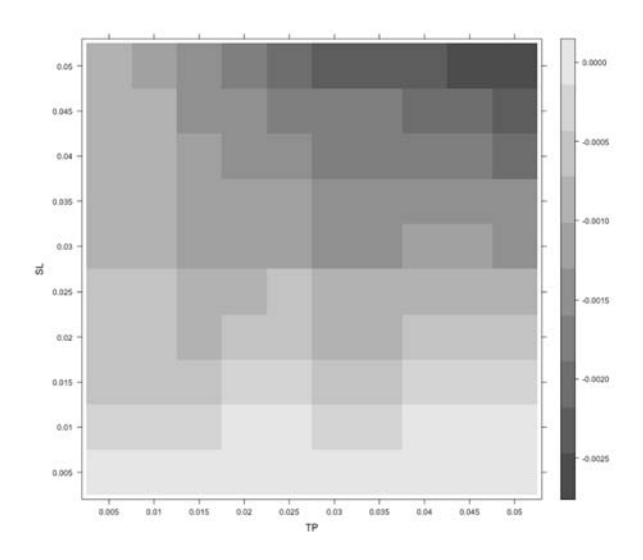

# Rentabilidad DOCHIAN CHANNEL 10

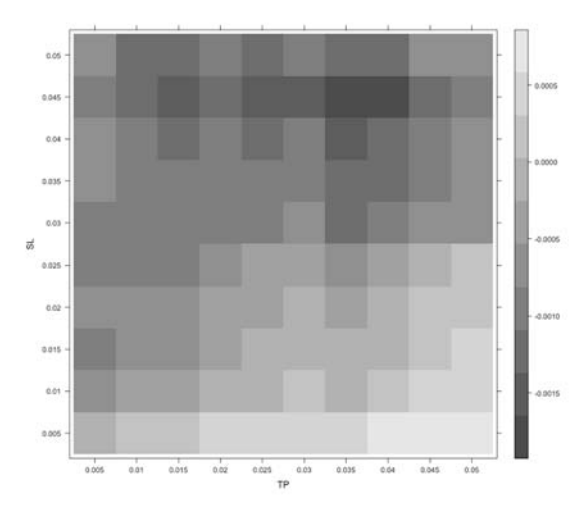

#### Rentabilidad DOCHIAN CHANNEL 20

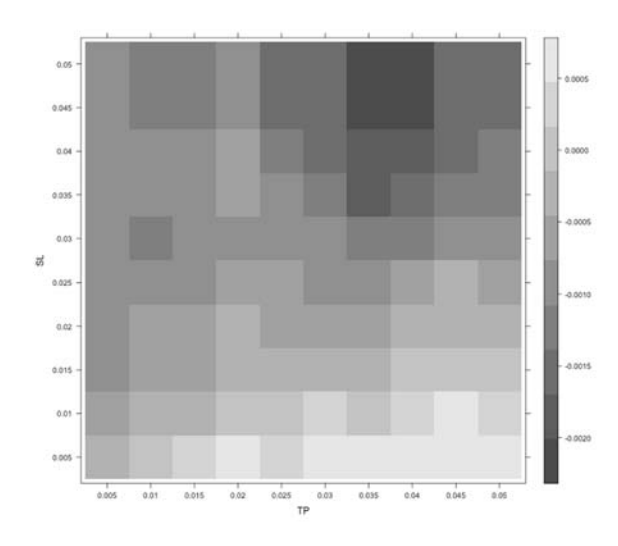

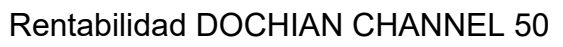

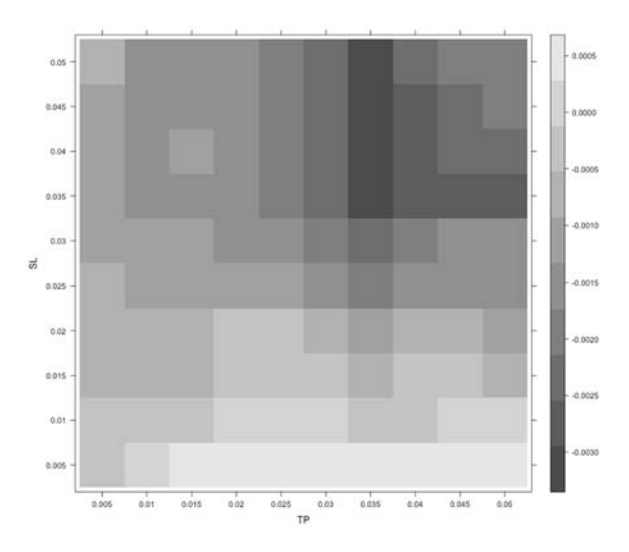

# Rentabilidad EMA 10

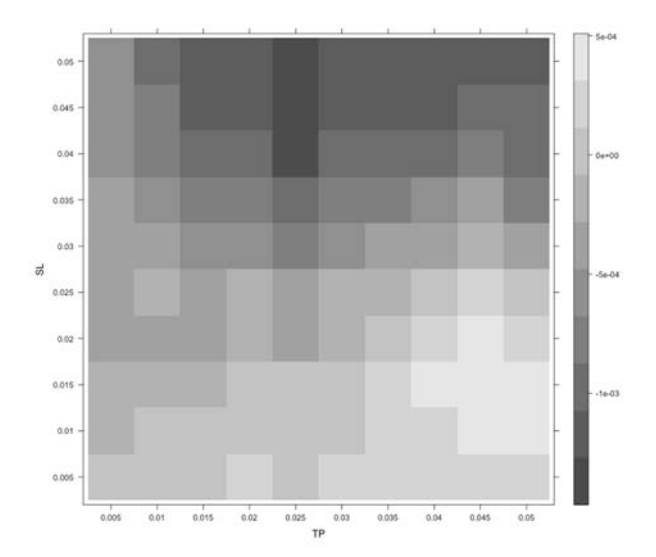

#### Rentabilidad EMA 20

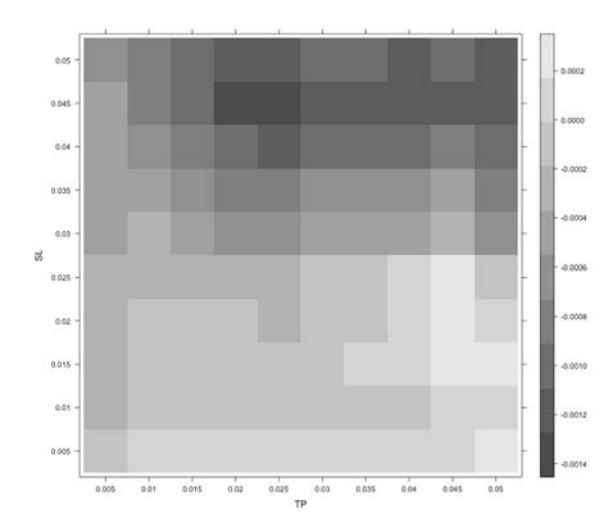

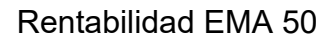

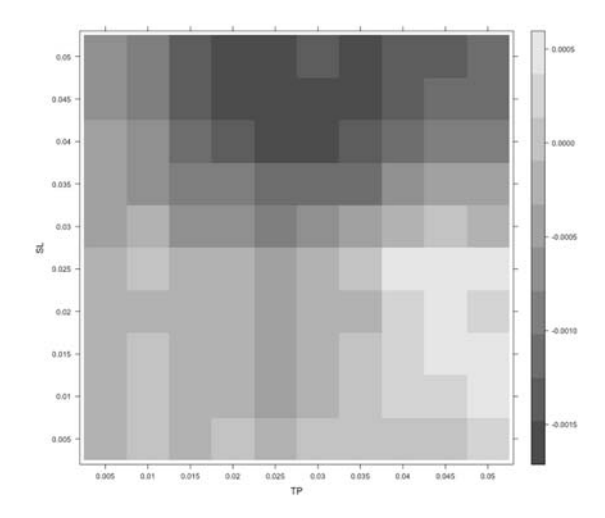

# Rentabilidad EMA 200

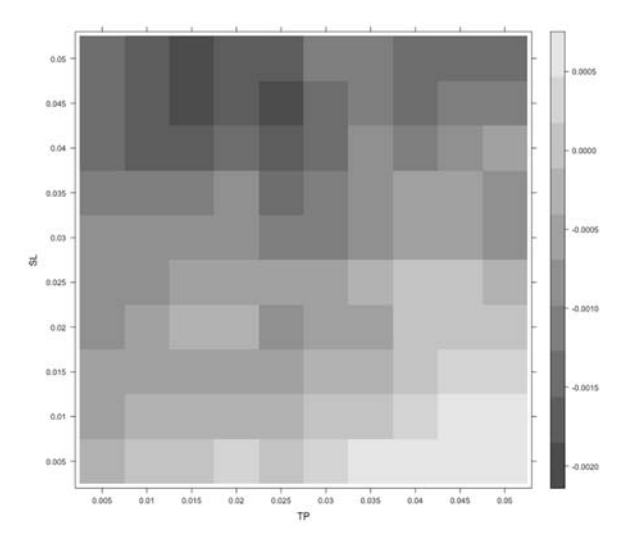

# Rentabilidad MACD

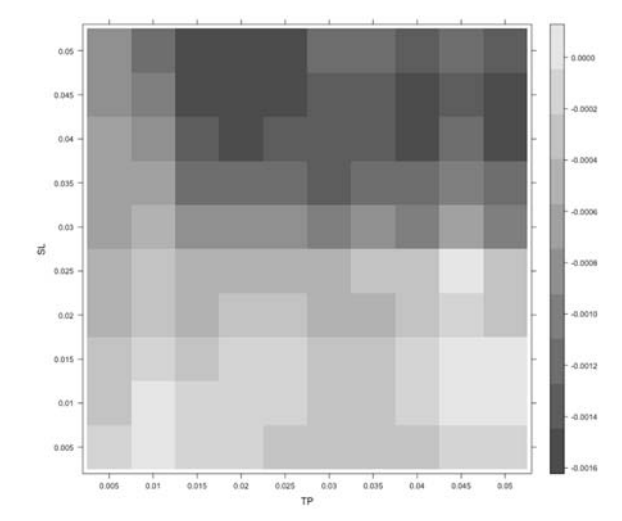

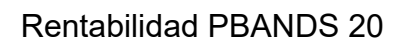

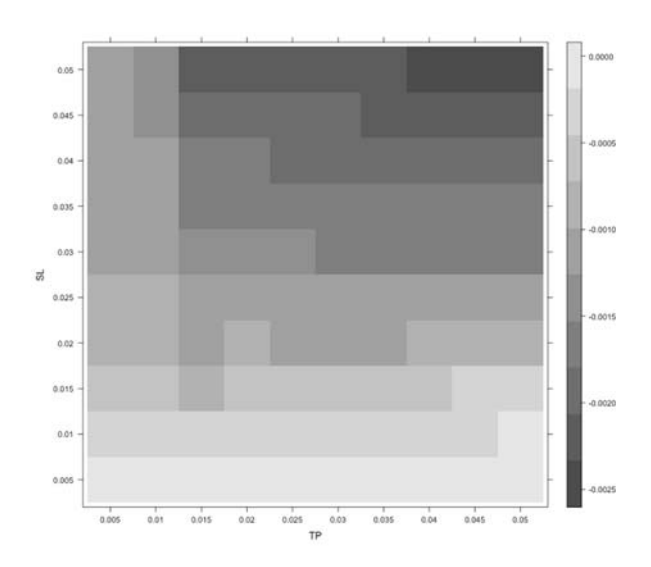

### Rentabilidad PBANDS 50

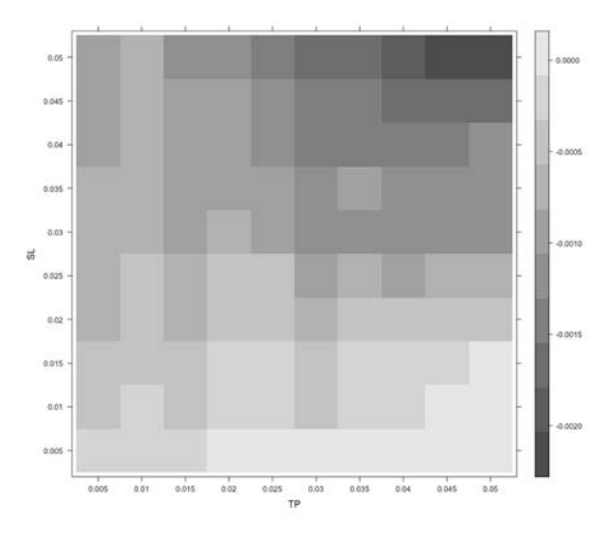

# Rentabilidad PBANDS 100

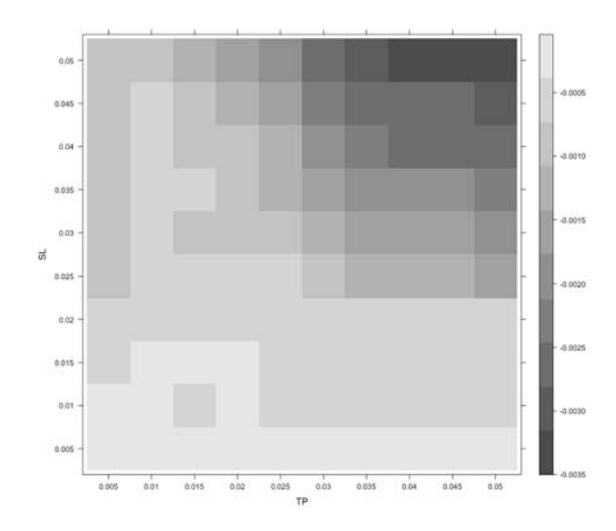

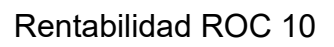

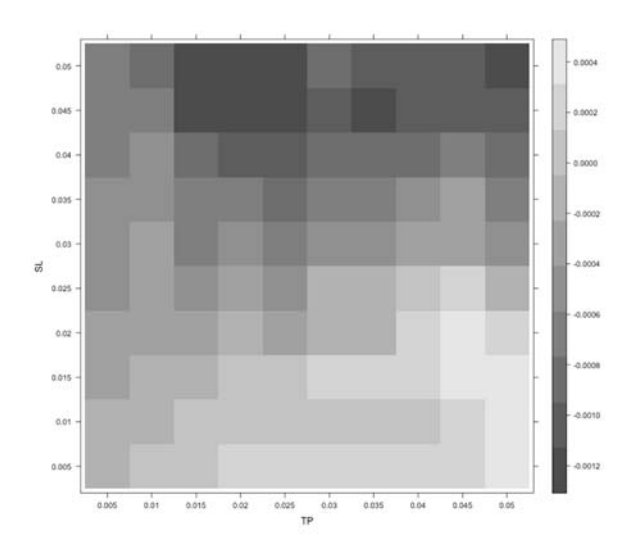

# Rentabilidad ROC 20

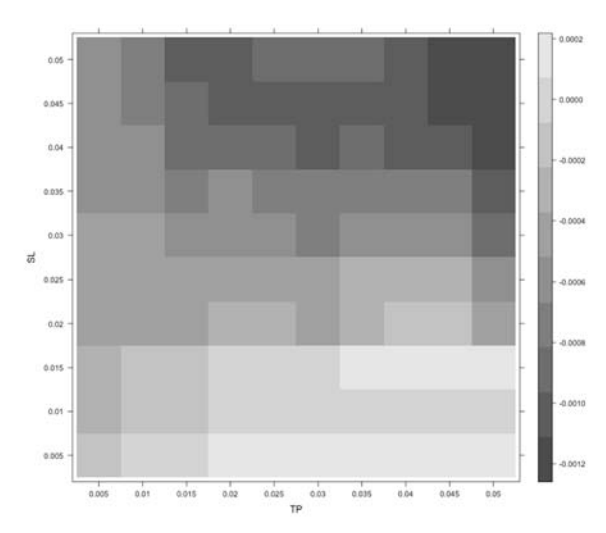

# Rentabilidad ROC 50

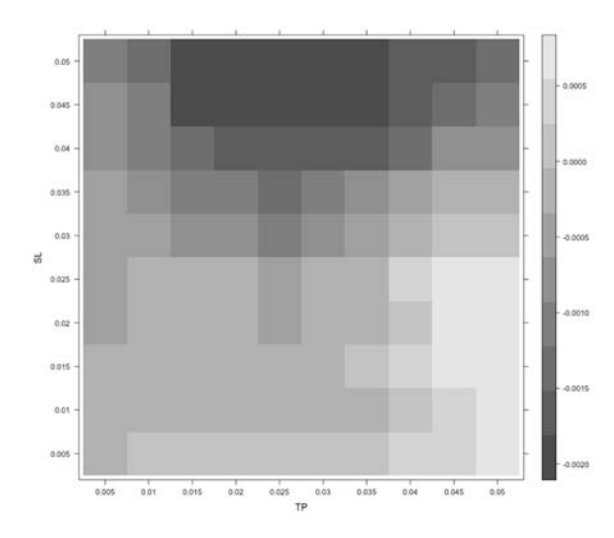

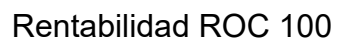

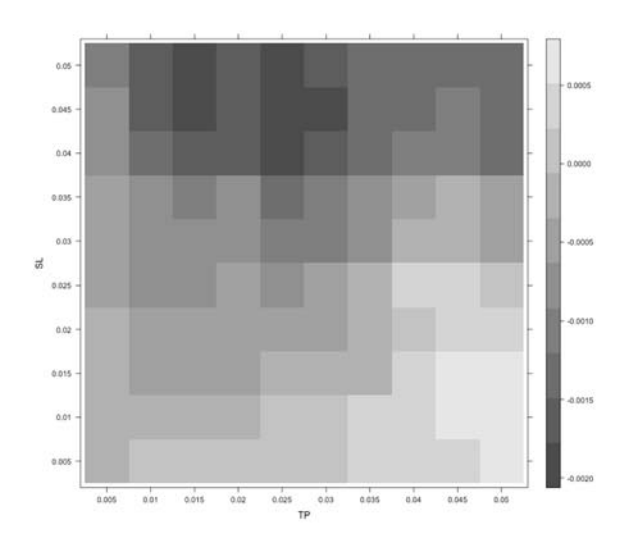

# Rentabilidad RSI

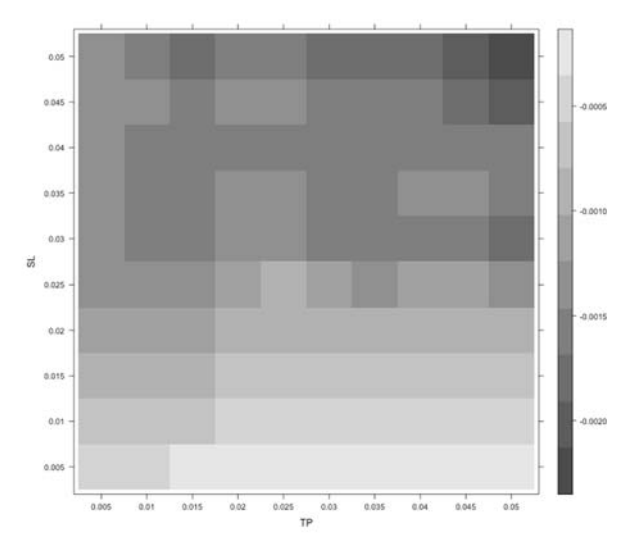

#### Rentabilidad RUNPERCENTRANK 260

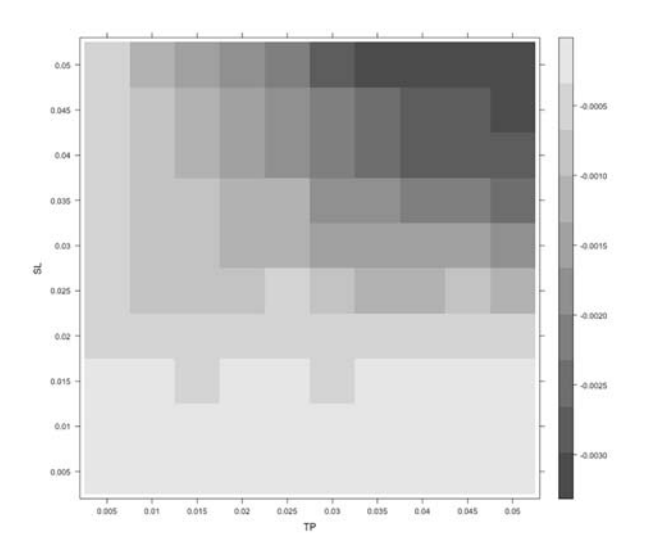

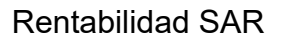

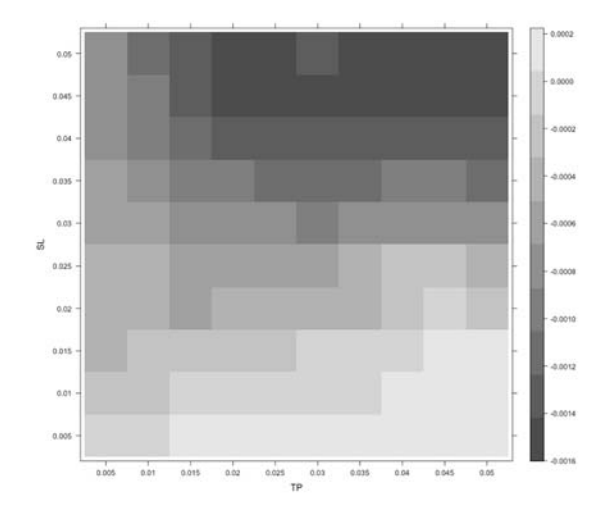
#### Rentabilidad SMA 10

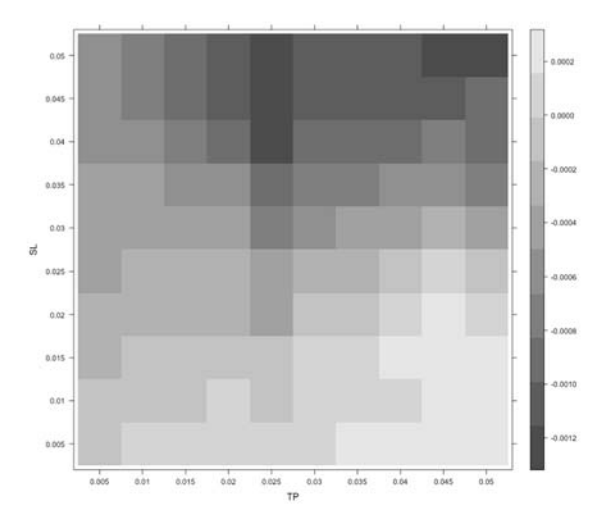

# Rentabilidad SMA 20

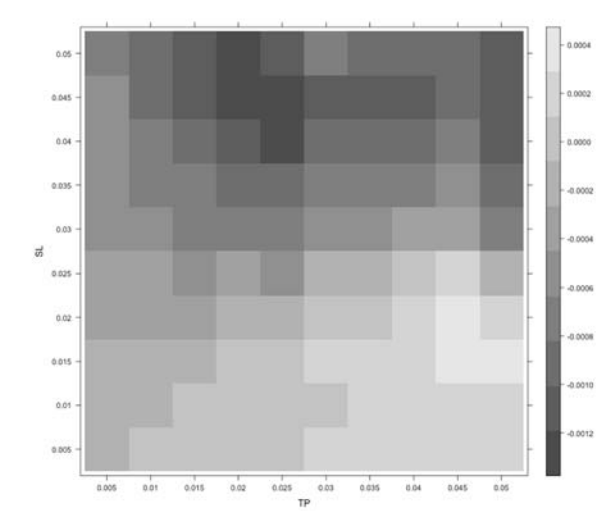

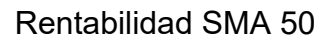

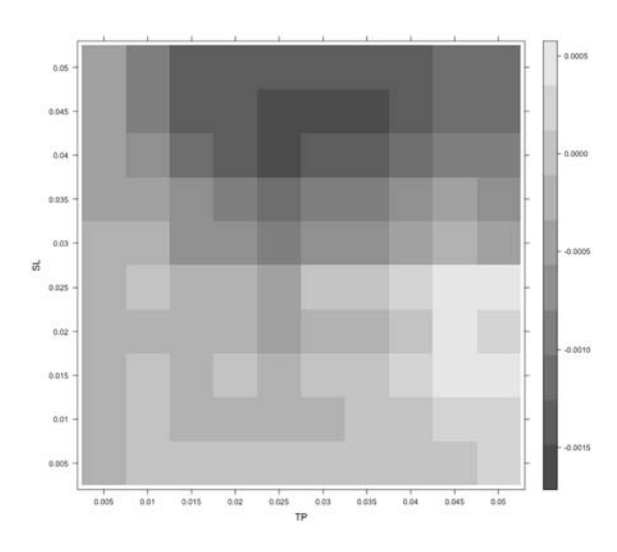

### Rentabilidad SMA 200

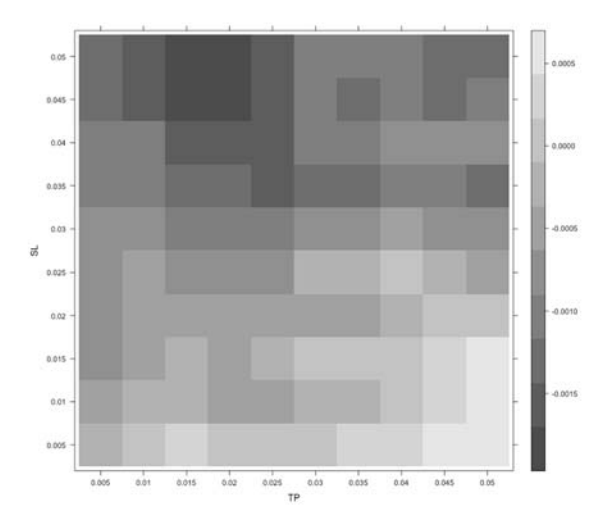

# Rentabilidad STOCH

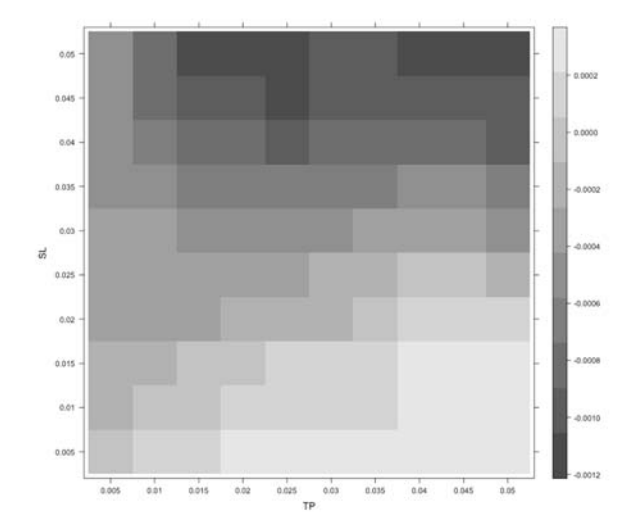

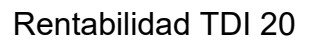

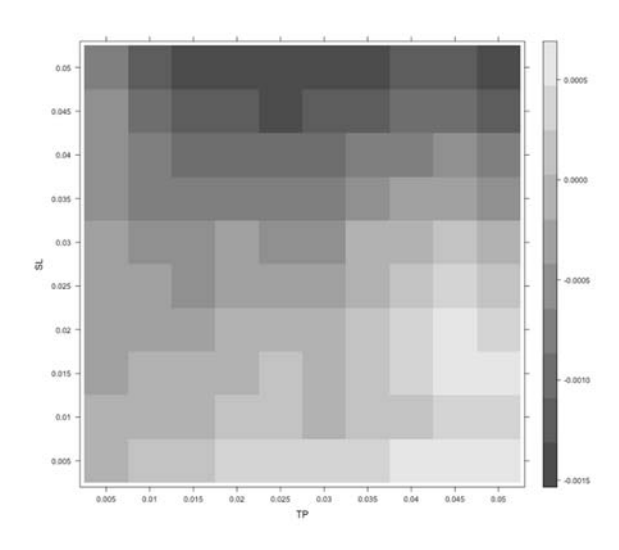

### Rentabilidad TDI 50

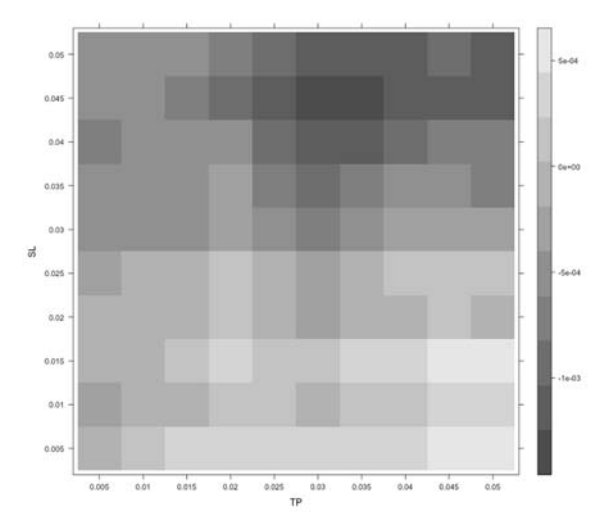

# Rentabilidad TDI 100

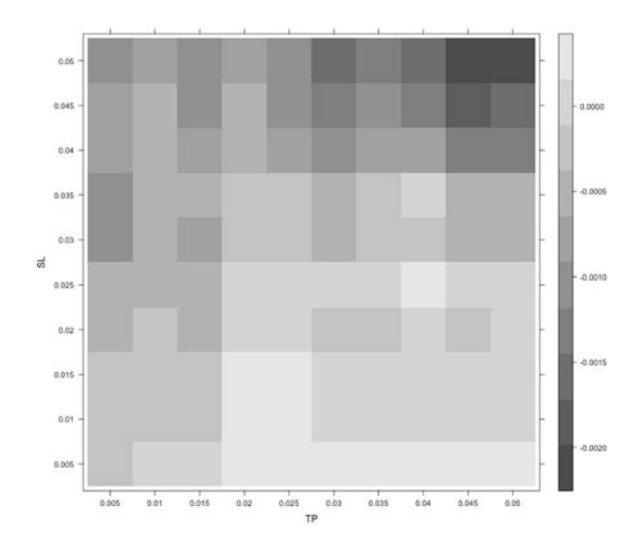

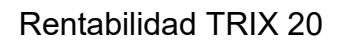

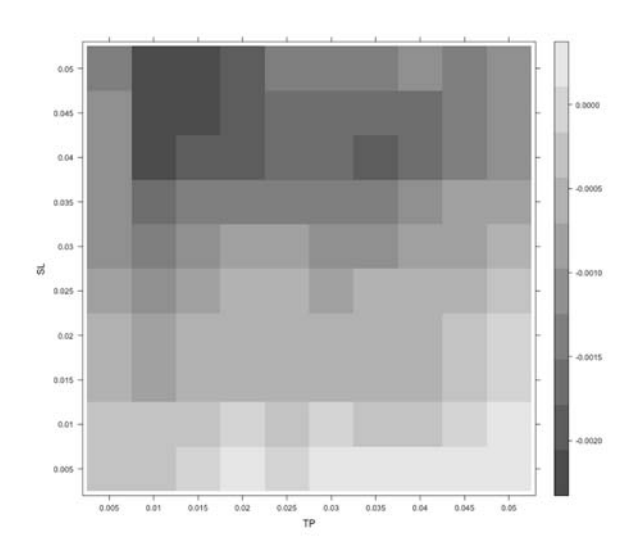

#### Rentabilidad TRIX 50

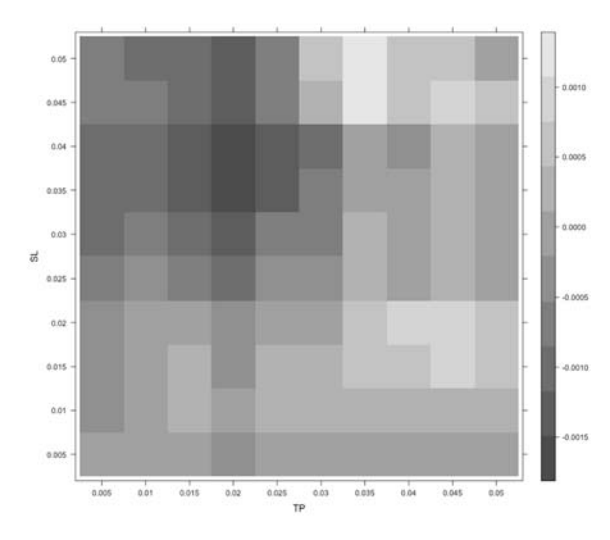

### Rentabilidad TRIX 100

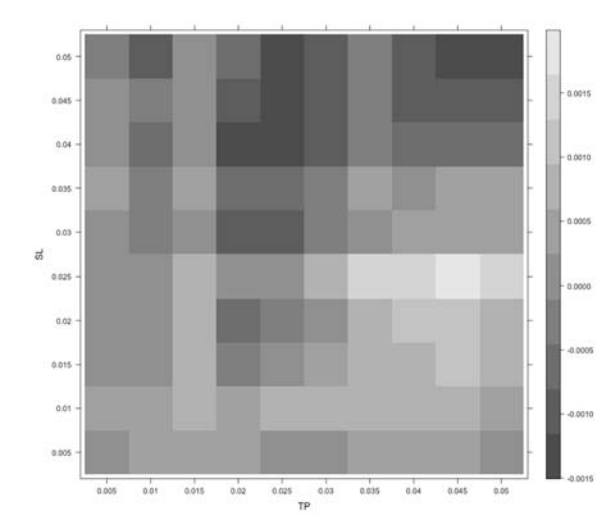

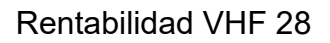

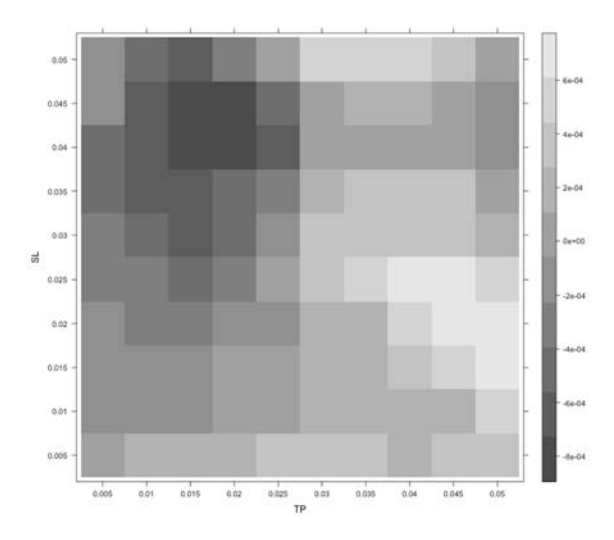